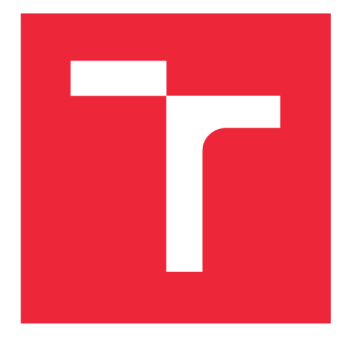

# VYSOKÉ UČENÍ TECHNICKÉ V BRNĚ

**BRNO UNIVERSITY OF TECHNOLOGY** 

### **FAKULTA STROJNÍHO INŽENÝRSTVÍ**

**FACULTY OF MECHANICAL ENGINEERING** 

### **ÚSTAV MATEMATIKY**

**INSTITUTE OF MATHEMATICS** 

### **DETEKCE OTOČENÍ A ZMĚNY MĚŘÍTKA OBRAZU UŽITÍM FÁZOVÉ KORELACE**

**DETECTION OF IMAGE ROTATION AND SCALING DIFFERENCES USING PHASE CORRELATION** 

BAKALÁŘSKÁ PRÁCE **BACHELOR'S THESIS** 

**AUTOR PRÁCE AUTHOR** 

**TOMÁŠ MEDUŇA** 

**VEDOUCÍ PRÁCE SUPERVISOR** 

**Mgr. JANA HODEROVÁ, Ph.D.** 

BRNO 2018

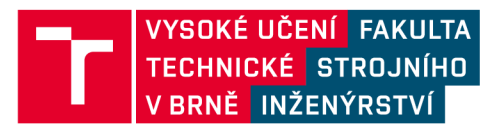

# Zadání bakalářské práce

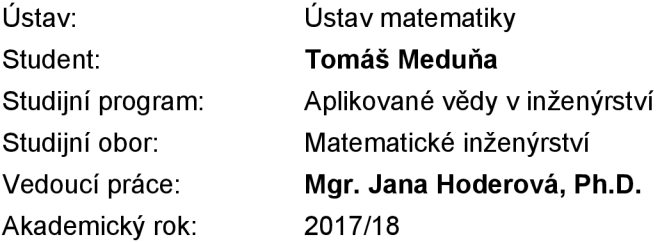

Ředitel ústavu Vám v souladu se zákonem č.111/1998 o vysokých školách a se Studijním a zkušebním řádem VUT v Brně určuje následující téma bakalářské práce:

#### **Detekce otočení a změny měřítka obrazu užitím fázové korelace**

#### **Stručná charakteristika problematiky úkolu:**

Fázová korelace je metoda užívaná pro registraci obrazů a je schopna určit transformační vztah mezi dvěma podobnými obrazy. Je založena na Fourierově transformaci a můžeme ji použít pro určení otočení a změny měřítka.

V softwaru Matlab je implementován Image Processing Toolbox a v rámci něj je pozornost věnována problematice Geometrie Transformation and Image Registration a Use Phase Correlation as Preprocessing Step in Registration.

#### **Cíle bakalářské práce:**

Cílem práce je orientace v problematice registrace obrazů. V bakalářské práci by měl být korektně zpracován potřebný matematický základ a postupy používané při registraci obrazů, které budou demonstrovány na vhodných příkladech s využitím nástrojů Matlabu.

#### **Seznam doporučené literatury:**

ŽÁRA, Jiří, Bedřich BENEŠ, Jiří SOCHOR a Petr FELKEL. Moderní počítačová grafika. Brno: Computer Press, 2004. ISBN 80-251-0454-0.

DRUCKMÚLLEROVÁ, Hana. Registrace obrazů pomocí fázové korelace [online]. Vysoké učení technické v Brně. Fakulta strojního inženýrství, 2010 [cit. 2017-09-11]. Dostupné z: [http://hdl.handle.net/11012/16385.](http://hdl.handle.net/11012/16385) Diplomová práce. Vysoké učení technické v Brně. Fakulta strojního inženýrství. Ústav matematiky. Vedoucí práce Jana Procházková.

JANDA, Ondřej. Zpracování obrazu mikroskopických vzorků [online]. Vysoké učení technické v Brně. Fakulta strojního inženýrství, 2009 [cit. 2017-09-11]. Dostupné z: [http://hdl.handle.net/11012/8611.](http://hdl.handle.net/11012/8611) Diplomová práce. Vysoké učení technické v Brně. Fakulta strojního inženýrství. Ústav automatizace a informatiky. Vedoucí práce Radomil Matoušek.

Termín odevzdání bakalářské práce je stanoven časovým plánem akademického roku 2017/18

V Brně, dne

L. S.

prof. RNDr. Josef Šlapal, CSc. ředitel ústavu

doc. Ing. Jaroslav Katolický, Ph.D. děkan fakulty

#### **Abstrakt**

Tato práce se zabývá detekcí otočení a změny měřítka dvou podobných obrazů pomocí fázové korelace. Rozebrán je potřebný matematický základ jako Fourierova transformace a její vlastnosti, který je demonstrován na příkladech. Získaný algoritmus byl použit k vytvoření demonstračního programu.

#### **Summary**

This thesis deals with detection of rotation and scaling differences between two similar images by using phase correlation. Necessary mathematical basis such as Fourier transform and its properties is described and demonstrated on examples. Obtained algorithm was used to create an illustrative application.

#### **Klíčová slova**

Fázová korelace, Fourierova transformace, otočení obrazu, změna měřítka obrazu

**Keywords**  Phase correlation, Fourier transform, image rotation, image scaling

MEDUŇA, *T.Detekce otočení a změny měřítka obrazu užitím fázové korelace.* Brno: Vysoké učení technické v Brně, Fakulta strojního inženýrství, 2018. 47 s. Vedoucí bakalářské práce Mgr. Jana Hoderová, Ph.D..

Prohlašuji, že jsem bakalářskou práci *Detekce otočení a změny měřítka obrazu užitím fázové korelace* vypracoval samostatně pod vedením Mgr. Jany Hoderové, Ph.D. s použitím materiálů uvedených v seznamu literatury.

Tomáš Meduňa

Chtěl bych poděkovat vedoucí bakalářské práce Mgr. Janě Hoderové, Ph.D. za ochotu konzultaci a četné připomínky, které vedly ke zlepšení kvality mé práce.

Tomáš Meduňa

# Obsah

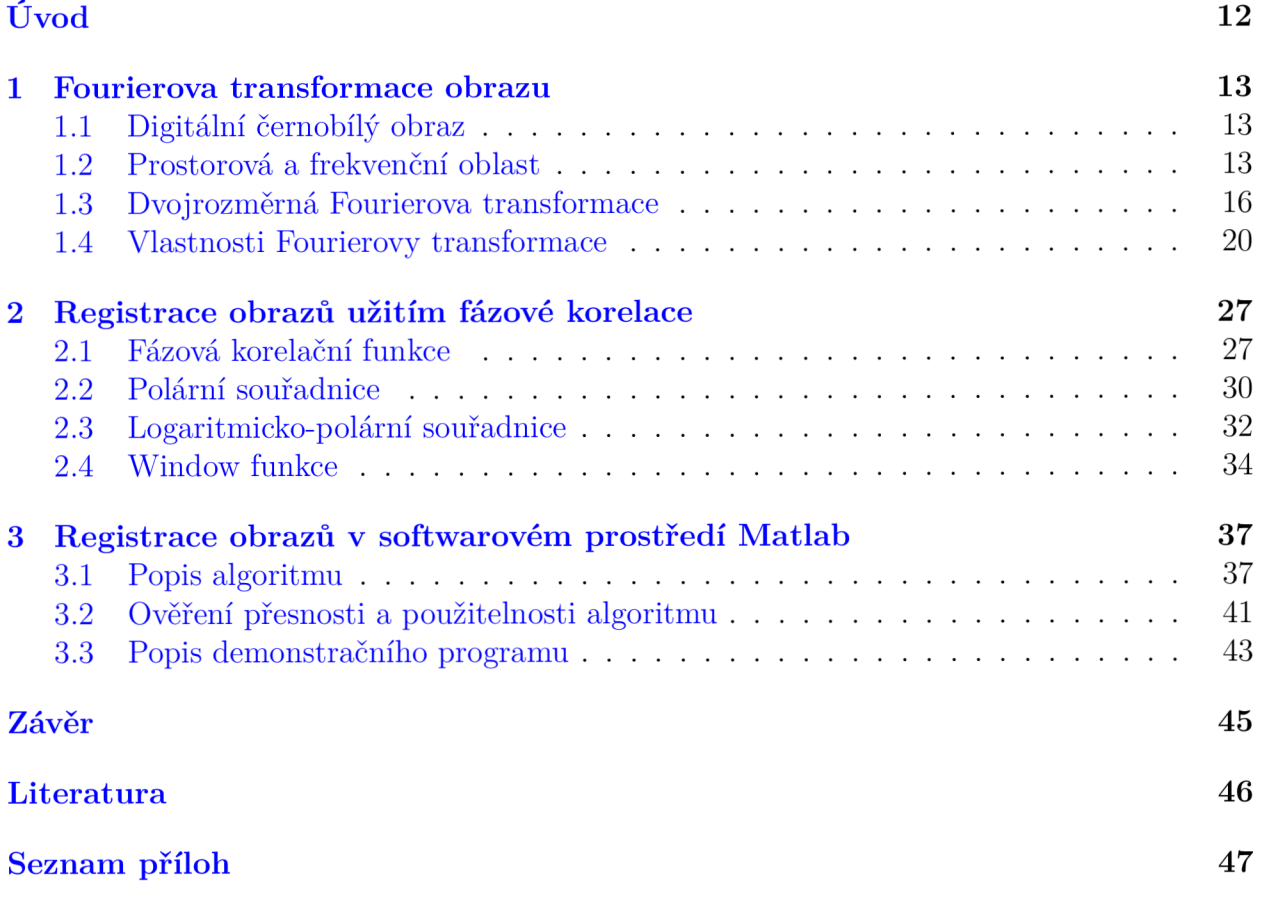

# Úvod

Detekce transformací obrazů užitím fázové korelace dnes patří k nespolehlivějším a nejvíce rozšířeným metodám. Je vhodná všude, kde je potřeba sesadit obrazy pozměněné posunem, rotací a změnou měřítka. Používá se tam, kde v obrazech neznáme přesné polohy žádných referenčních bodů. Smyslem fázové korelace je porovnání všech charakteristik obou obrazů a nalezení nej větší shody.

V naší práci se zaměříme na použití fázové korelace při detekci otočení a změny měřítka. Cílem práce není zevrubná encyklopedie použitých matematických aparátů, ale rámcové intuitivní zasvěcení čtenáře do problematiky registrace obrazů za využití fázové korelace s názornými příklady. Přesto však začneme od nezbytného matematického základu, na kterém postupně začneme stavět celý algoritmus. Jeho funkčnost a limity ověříme v programovacím prostředí Matlab.

### 1 Fourierova transformace obrazu

#### 1.1 Digitální černobílý obraz

Soudobé metody pořizování digitálních fotografií bývají vesměs založeny na principu fotoelektrického jevu. Základem digitálních fotoaparátů jsou čipy citlivé na dopadající záření ve viditelném spektru. Podle počtu dopadených fotonů se na čipu uvolní adekvátní počet elektronů, které posléze detekujeme. Tyto čipy tvoří obdélníkovou matici a ve výsledném obraze odpovídají jednotlivým pixelům.

K pořízení barevné fotografie se dnes převážně využívá technik založených na využití filtrů, které k čipu propustí vždy jen jednu složku viditelného spektra systému RGB<sup>1</sup>. Protože naším cílem je však pochopení principu metod vedoucích k detekci obrazů pozměněných rotací a změnou měřítka, vystačíme si v práci pouze s černobílými obrazy.

**Definice 1.1 (Digitální černobílý obraz)** Mějme  $R = \{0, 1, ..., M - 1\} \times \{0, 1, ..., N - 1\}$ 1,  $M, N \in \mathbb{N}$  a  $W = \{0, 1, ..., w-1\}, w \in \mathbb{N}$ . Funkci

 $f:R\rightarrow W$ 

nazveme digitální černobílý obraz [2], M šířku obrazu a N výšku obrazu. Prvky R nazveme pixely, hodnotu funkce / pro pixel *(x, y)* nazveme *hodnotou pixelu.* Přirozené číslo *w* určuje rozsah možných funkčních hodnot *(bitovou hloubku)* a standardně nabývá hodnot *w = 2<sup>n</sup> ,*  kde n G N je počet bitů použitých pro uložení informace o hodnotě jednoho pixelu *(intenzita světla, jas).* Mluvíme pak o *n-bitovém obrazu.* 

Jinými slovy *digitální černobílý obraz f* (dále jen *obraz* nebo *snímek),* se kterým pracujeme, budeme chápat jako diskrétní funkci na nějaké vymezené oblasti zadanou tabulkou funkčních hodnot. Bez újmy na obecnosti se omezíme výhradně na čtvercové *8-bitové* obrazy o rozměru  $N \times N$ . Funkce f tedy bude nabývat hodnot celých čísel z intervalu  $\langle 0, 255 \rangle$ . Při vizualizaci bude hodnota **0** odpovídat černé a **255** bílé.

#### 1.2 Prostorová a frekvenční oblast

Ve výše uvedené definici 1.1 jsme k popisu našeho obrazu využili diskrétní funkci f, která jej popisuje v *prostorové oblasti,* tj. *f(x,y)* udává závislost jasu na dvou prostorových souřadnicích *x* a *y.* V mnoha případech, včetně našeho řešeného problému, je výhodné popisovat obraz ve *frekvenční oblasti.* 

Reprezentace ve frekvenční oblasti je obecně složením nekonečně mnoha sinusových signálů, které mají různou amplitudu a jsou různě fázově posunuté. Namísto funkce / proměnných *x, y* zavádíme amplitudovou funkci *F* prostorových frekvencí £,*rj* v horizontálním a vertikálním směru obrazu. Základní jednotkou prostorové frekvence je m $^{-1}$  (počet cyklů na jeden metr), ale z našeho pohledu však dává větší smysl uvažovat v rozměrech jednotlivých pixelů px<sup>-1</sup>. V závislosti na těchto frekvencích  $\xi, \eta$  pak udáváme amplitudu a počáteční fázi jednotlivých harmonických složek. Pro intuitivní pochopení frekvenční oblasti a její souvislosti s původní prostorovou funkcí slouží několik následujících ukázek diskrétních funkcí *g*  zadaných tabulkou funkčních hodnot o rozměrech **50** x **50.** 

<sup>&</sup>lt;sup>1</sup>Systém RGB je založen na aditivním způsobu míchání tří barev, které reflektují citlivost tří typů čípků (barevných světločivných buněk lidského oka) na červenou, zelenou a modrou barvu viditelného spektra.

#### **Příklad 1.2** Jako první příklad uveďme funkci

$$
g(x, y) = 255 \cdot \cos(2\pi fx),
$$

kde f je frekvence. Položme  $f = 0, 1 \text{ px}^{-1}$  (viz obrázek 1.1 (a), (b)). Funkce g nabývá různých hodnot v závislosti na proměnné *x.* Ve směru osy *y* zůstávají funkční hodnoty neměnné. Ve frekvenční oblasti pro amplitudovou závislost (viz obrázek 1.1 (c), (d)) budou dvě stejně velké nenulové hodnoty v bodech  $[-f, 0]$  a  $[f, 0]$  odpovídající právě frekvenci  $\xi = \pm f$  v horizontálním směru. Tyto hodnoty odpovídají polovině amplitudy dané funkce s frekvencí  $f = 0, 1 \text{ px}^{-1}$ .

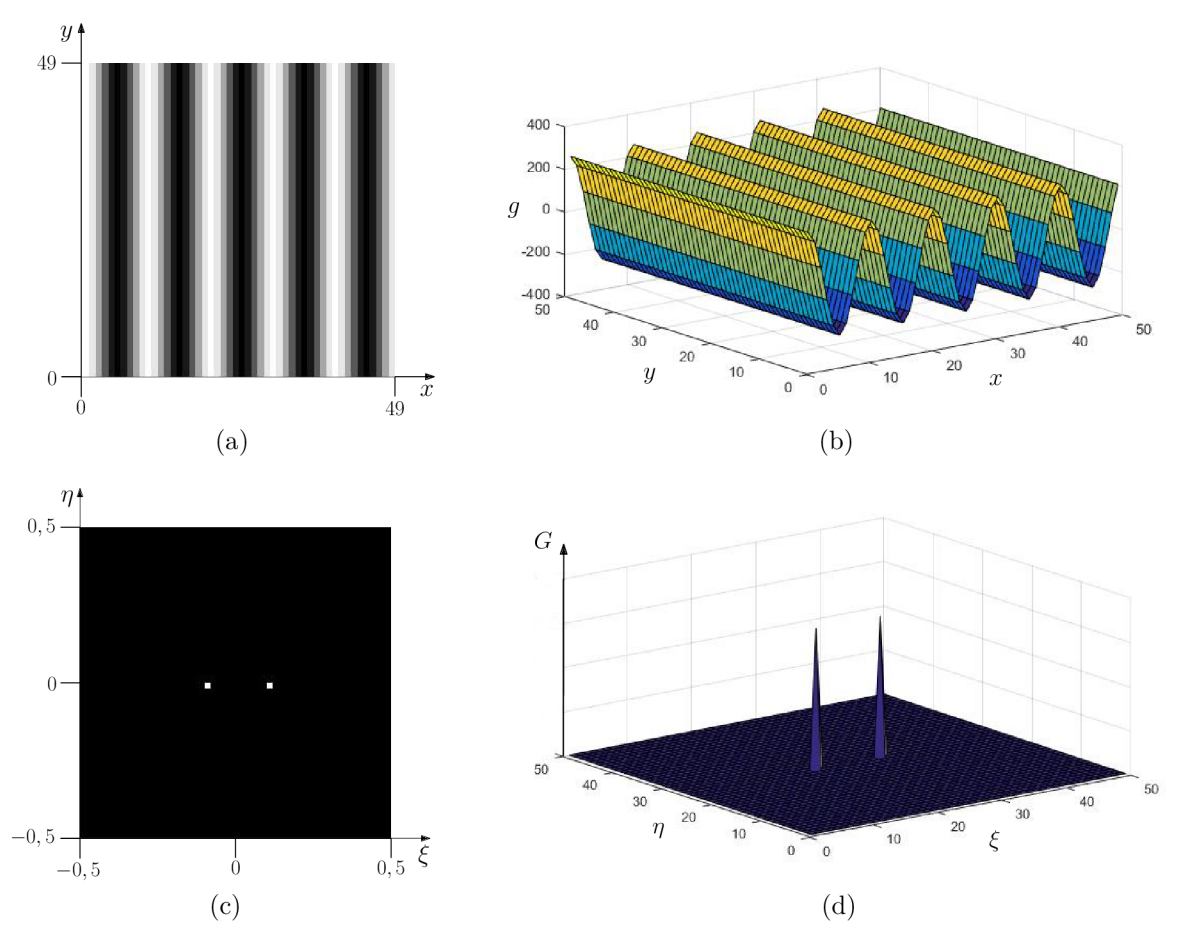

Obrázek 1.1: Znázornění funkce  $g(x,y) = 255 \cdot \cos(2\pi fx)$ , kde f je frekvence, nechť f  $0, 1 \text{ px}^{-1}.$ 

(a) Znázornění *g* v prostorové oblasti po přeškálování na oblasti (0, *N — 1)* x (0, *N —* 1), kde  $N = 50$ , min  $q(x, y) = -255$  odpovídá jasu 0 a max $q(x, y) = 255$  jasu 255. (b) Znázornění *g* v prostorové oblasti na oblasti  $\langle 0, N-1 \rangle \times \langle 0, N-1 \rangle$ .

(c) , (d) Znázornění *g* pomocí závislosti amplitud na frekvencích £,77 ve frekvenční oblasti

popsané funkcí *G.* 

Funkce  $q(x, y) = 255 \cdot \cos(2\pi f x)$  nabývá i záporných hodnot, což pro popis obrazu nemá valný smysl. Její znázornění v prostorové oblasti je možné jen díky přeškálování černobílé stupnice intenzity<sup>2</sup>. V následujícím příkladu budeme uvažovat funkci, která díky posunutí nabývá pouze nezáporných hodnot.

<sup>2</sup>Čistě černá odpovídá hodnotě pixelu 0 a bílá hodnotě 255.

**Příklad 1.3** Uveďme nyní funkci

$$
g(x, y) = 255 + 255 \cdot \cos(2\pi fx)
$$

s frekvencí  $f = 0.2 \text{ px}^{-1}$  (viz obrázek 1.2 (a)). Ta již nabývá pouze nezáporných hodnot. V amplitudové závislosti na frekvencích (viz obrázek 1.2 (b)) získáme kromě bodů  $[-f, 0]$ a  $[f, 0]$  nenulovou hodnotu i pro počátek  $[0, 0]$ . Může za to konstantní hodnota "jasu", kterou jsme přičetli ke všem hodnotám pixelů. Střed "obrazu" ve frekvenční oblasti odpovídá nulovým prostorovým frekvencím, tj. konstantním hodnotám v původním obrazu (představuje aritmetický průměr jasových hodnot pixelů). Jejich intenzita (amplituda) je 255, stejně jako amplituda složek s horizontální frekvencí  $f = 0, 2\ \text{px}^{-1}$ . Protože se však funkce s touto frekvencí v našem grafu rovnoměrně rozdělí na funkce postupující zleva s frekvencí  $\xi = 0, 2 \text{ px}^{-1}$ a funkce postupující zprava s frekvencí  $\xi = -0, 2 \text{ px}^{-1}$ , bude jejich amplituda, resp. jas na obrázku 1.2 (b) poloviční.

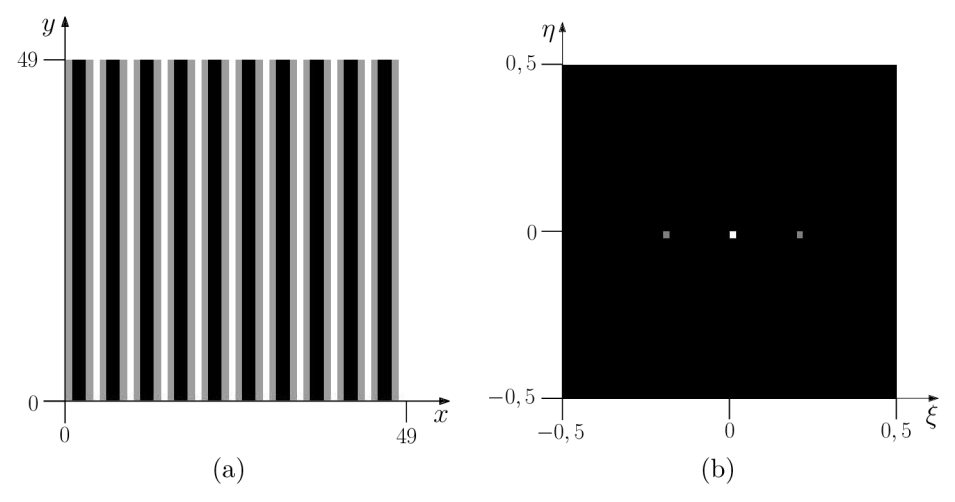

Obrázek 1.2: Znázornění funkce  $q(x,y) = 255 + 255 \cdot \cos(2\pi f x)$ , kde f je frekvence, nechť  $f = 0.2 \text{ px}^{-1}.$ 

(a) Znázornění *q* v prostorové oblasti na oblasti  $\langle 0, N-1 \rangle \times \langle 0, N-1 \rangle$ , kde  $N = 50$ .

(b) Znázornění *q* pomocí závislosti amplitud na frekvencích  $\xi, \eta$  ve frekvenční oblasti.

**Příklad 1.4** Uvažujme funkci

$$
g(x, y) = 255 + 255 \cdot \cos[2\pi f(x + y)]
$$

opět s frekvencí  $f = 0, 2 \text{ px}^{-1}$  (viz obrázek 1.3 (a)). Amplitudová závislost na frekvencích (viz obrázek 1.3 (b)) obsahuje, kromě bodu [0,0], nenulové hodnoty i v bodech  $[-f, -f]$ a  $[f, f]$ .

Shrňme tedy získané poznatky. Vidíme, že funkční hodnota v počátku amplitudového grafu ve frekvenční oblasti (tedy v bodě [0,0]) vyjadřuje konstantní hodnoty v obrazu (tedy s nulovými prostorovými frekvencemi). Čím dále potom jdeme od počátku, tím vyšší frekvence (konkrétně jejich amplitudy) popisujeme. Fázové spektrum udává počáteční fáze jednotlivých harmonických složek opět v závislosti na prostorových frekvencích. Pokud bychom pracovali s funkcí skládající se z více harmonických funkcí, přestává být znázornění v prostorové oblasti přehledné, zatímco ve frekvenční oblasti máme možnost rozpoznat jednotlivé harmonické složky, ze kterých je funkce složená (konkrétně jejich amplitudy a počáteční fáze).

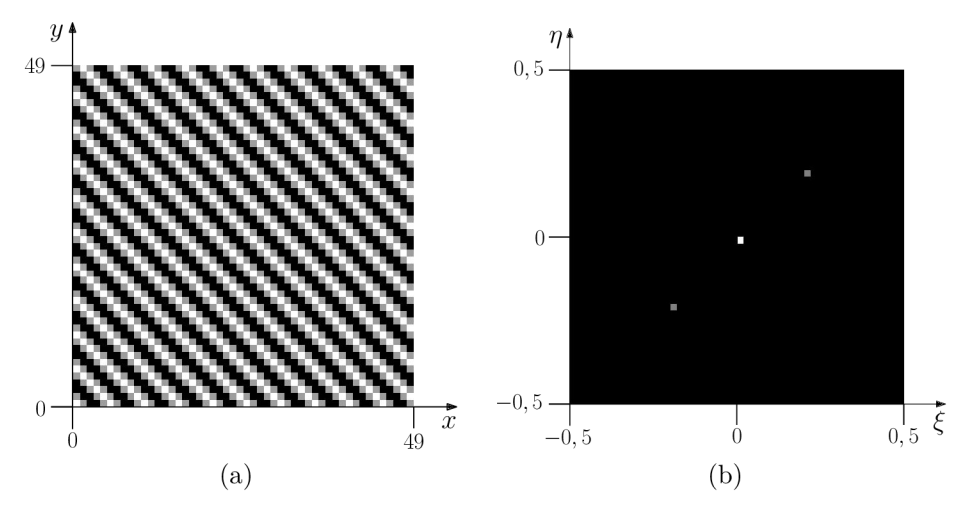

Obrázek 1.3: Znázornění funkce  $g(x,y) = 255 + 255 \cdot \cos[2\pi f(x+y)]$ , kde f je frekvence, necht  $f = 0, 2 \text{ px}^{-1}$ .

(a) Znázornění *q* v prostorové oblasti na oblasti  $\langle 0, N-1 \rangle \times \langle 0, N-1 \rangle$ , kde  $N = 50$ .

(b) Znázornění *g* pomocí závislosti amplitud na frekvencích  $\xi, \eta$  ve frekvenční oblasti.

#### 1.3 Dvojrozměrná Fourierova transformace

K efektivnímu a vratnému převodu mezi prostorovou a frekvenční oblastí slouží Fourierova transformace. Reálnou funkci / prostorových proměnných *x* a *y* převede na komplexní funkci *F* proměnných £ a *rj.* Definice 1.5 vymezuje prostor všech přípustných funkcí, pro které transformace existuje.

**Definice 1.5**  $(L(\mathbb{R}^2))$  Označme  $L(\mathbb{R}^2)$  [6] prostor všech funkcí  $\mathbb{R}^2 \to \mathbb{C}$ , pro které existuje integrál

$$
\iint\limits_{\mathbb{R}^2} |f(x,y)| \mathrm{d}x \mathrm{d}y
$$

a má konečnou hodnotu.

**Definice 1.6 (Fourierova transformace)** Necht  $f \in \mathcal{L}(\mathbb{R}^2)$ . *Fourierova transformace* [1] funkce  $f$  je funkce  $\mathcal{F}\{f\} = F : \mathbb{R}^2 \to \mathbb{C}$  definovaná vztahem

$$
F(\xi, \eta) = \int_{-\infty}^{\infty} \int_{-\infty}^{\infty} f(x, y) e^{-i(x\xi + y\eta)} dx dy.
$$

Ekvivalentním označením *F,* tj. Fourierovy transformace funkce / , je pojem *Fourierovo spektrum<sup>3</sup> ,* který budeme dále pro jeho jednoduchost používat.

**Definice 1.7 (inverzní Fourierova transformace)** Mějme funkci  $G \in \mathcal{L}(\mathbb{R}^2)$ . Inverzní *Fourierova transformace* [1] funkce *G* je funkce  $\mathcal{F}^{-1}{G} = g : \mathbb{R}^2 \to \mathbb{C}$  definovaná vztahem

$$
g(x,y) = \frac{1}{4\pi^2} \int_{-\infty}^{\infty} \int_{-\infty}^{\infty} G(\xi, \eta) e^{i(x\xi + y\eta)} dx dy.
$$

<sup>3</sup>Další používané označení je např. Fourierův obraz [12].

Jak vyplývá z definice 1.6, Fourierovo spektrum *F* je obecně komplexní funkce a zahrnuje v sobě obě závislosti jasu (amplitudy) i počáteční fáze na frekvenci. Definice 1.8 uvádí způsob jejich vyjádření.

 $\textbf{Definite 1.8} \text{ (amplitude of a fázov\'{e} spektrum) Necht funkce } f \in \mathcal{L}(\mathbb{R}^2)$  má Fourierovo  $\text{spektrum } F. \text{ Funkci } A: \mathbb{R}^2 \to \mathbb{R}^+_0 \text{ definovanou vztahem}$ 

$$
A(\xi, \eta) = |F(\xi, \eta)| = \sqrt{\left[\text{Re}\left(F(\xi, \eta)\right)\right]^2 + \left[\text{Im}\left(F(\xi, \eta)\right)\right]^2}
$$

nazveme *amplitudové spektrum* [12], [6] funkce  $f$  a funkci  $\Phi(\xi, \eta) : \mathbb{R}^2 \to \langle 0, 2\pi \rangle$  definovanou vztahy

$$
Re(F(\xi, \eta)) = A(\xi, \eta) \cos \Phi(\xi, \eta),
$$
  

$$
Im(F(\xi, \eta)) = A(\xi, \eta) \sin \Phi(\xi, \eta)
$$

nazveme *fázové spektrum* [6] funkce f. Pokud  $A(\xi, \eta) = 0$ , potom  $\Phi(\xi, \eta) = 0$ .

Věta 1.9 vysvětluje periodicitu Fourierova (resp. amplitudového) spektra pro diskrétní funkci *g.* Názorná ukázka je uvedena na obrázku 1.4.

**Věta** 1.9 Nechť jsou dány funkce  $g_1, g_2$  na oblasti  $\langle 0, N-1 \rangle \times \langle 0, N-1 \rangle$  funkčním předpisem

$$
g_1(x, y) = 255 + 255 \cdot \cos(2\pi x f_1)
$$
,  
\n $g_2(x, y) = 255 + 255 \cdot \cos(2\pi x f_2)$ ,

kde $N\in\mathbb{N}$ a pro frekvence $f_1,f_2$  platí

$$
f_2 = m + f_1,
$$

kde  $m \in \mathbb{Z}$ . Potom diskrétní obrazy vytvořené funkcemi  $g_1, g_2$  budou identické.

*Důkaz.* Platí

$$
\cos(2\pi x f_2) = \cos[2\pi x (m + f_1)] = \cos(2\pi x m + 2\pi x f_1) = \cos[2\pi (x m + x f_1)].
$$

Označme  $k = x \cdot m$ . Protože  $x \in \mathbb{N}$  a  $m \in \mathbb{Z}$ , tedy jistě i  $k \in \mathbb{Z}$  a platí

$$
\cos[2\pi(k+x)] = \cos(2\pi x),
$$

a tedy dostáváme rovnost

$$
\cos[2\pi(xm + xf_1)] = \cos(2\pi xf_1),
$$

odkud

$$
\cos(2\pi x f_2) = \cos(2\pi x f_1).
$$

 $\Box$ 

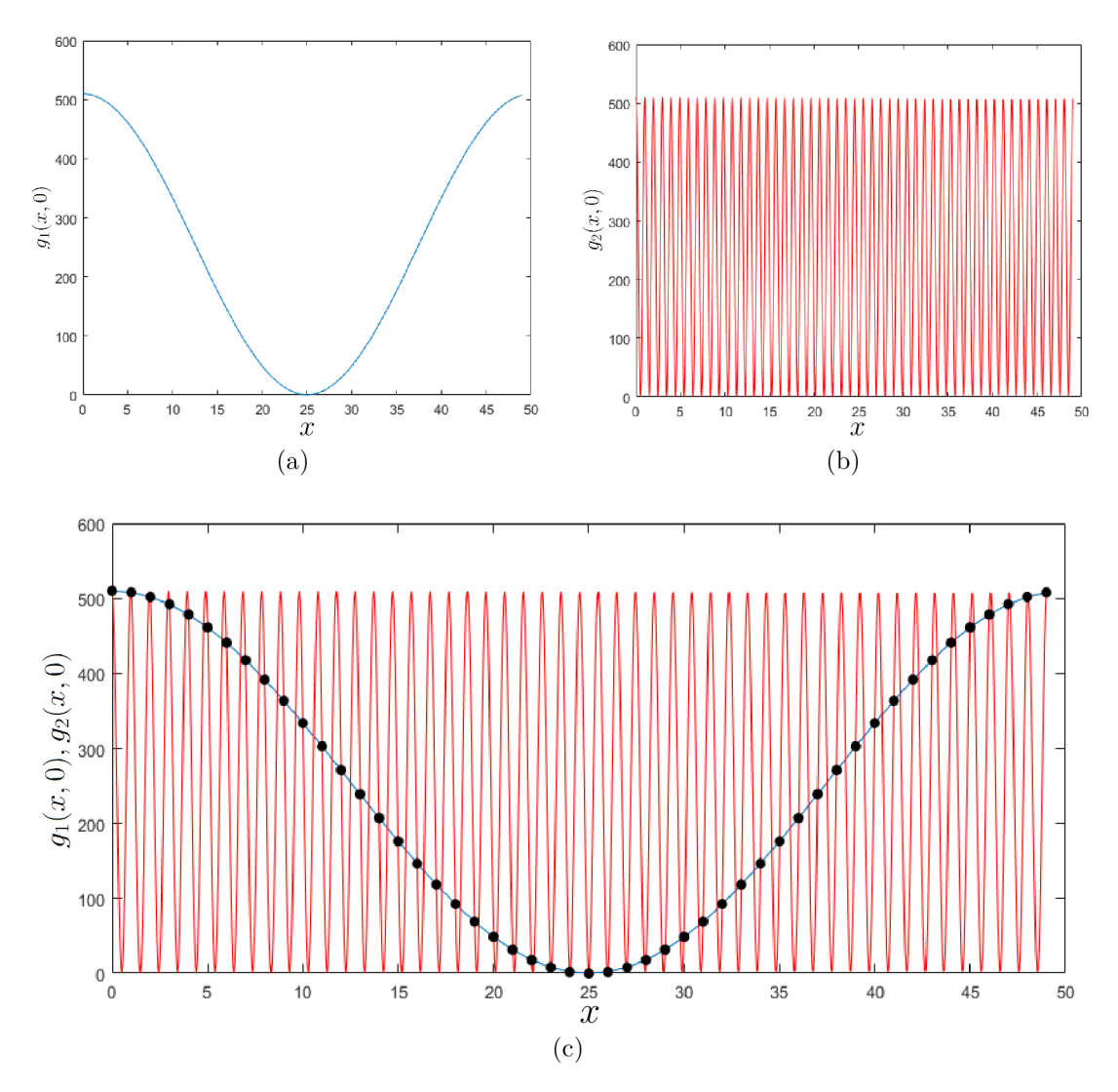

Obrázek 1.4: Funkce  $g_1(x, y) = 255 + 255 \cdot \cos(2\pi x f_1), g_2(x, y) = 255 + 255 \cdot \cos(2\pi x f_2)$ , kde frekvence  $f_1 = \frac{1}{N}$  a  $f_2 = \frac{51}{N}$  znázorněné v rovině  $xz$  pro  $y = 0, N = 50$ . (a) Znázornění spojitého průběhu funkce *g\.* 

(b) Znázornění spojitého průběhu funkce  $g_2$ .

(c) Znázornění spojitého průběhu funkcí  $g_1, g_2$  a bodů odpovídajících souřadnicím pixelů v obrazu.

**Příklad 1.10** Uvažujme obraz velikosti  $N \times N$ , kde  $N \in \mathbb{N}$ , na kterém je bílé písmeno A na černém pozadí (viz obrázek 1.5 (a)) jako naši výchozí funkci  $f$ . Funkce  $f$  je zadána diskrétně. Z věty 1.9 plyne, že její amplitudové spektrum bude periodické s periodou  $T = 1$ v horizontálním i vertikálním směru. Proto jej můžeme zobrazit jak na oblasti prostorových frekvencí  $(0,1) \times (0,1)$  (viz obrázek 1.5 (b)), tak na názornější i praktičtější oblasti  $\langle -\frac{1}{2}, \frac{1}{2} \rangle \times$  $\langle \frac{-1}{2}, \frac{1}{2} \rangle$  s vystředěným počátkem souřadnic prostorových frekvencí (viz obrázek 1.5 (c)). Jelikož je Fourierovo (resp. amplitudové) spektrum charakteristické vysokým kontrastem mezi funkčními hodnotami okolo počátku a hodnotami odpovídajícími vyšším frekvencím, je vhodné pracovat s logaritmem amplitudového spektra (viz obrázek 1.5 (d)), tj. použít logaritmické spektrum  $A_l(\xi, \eta) = \ln[1 + A(\xi, \eta)].$ 

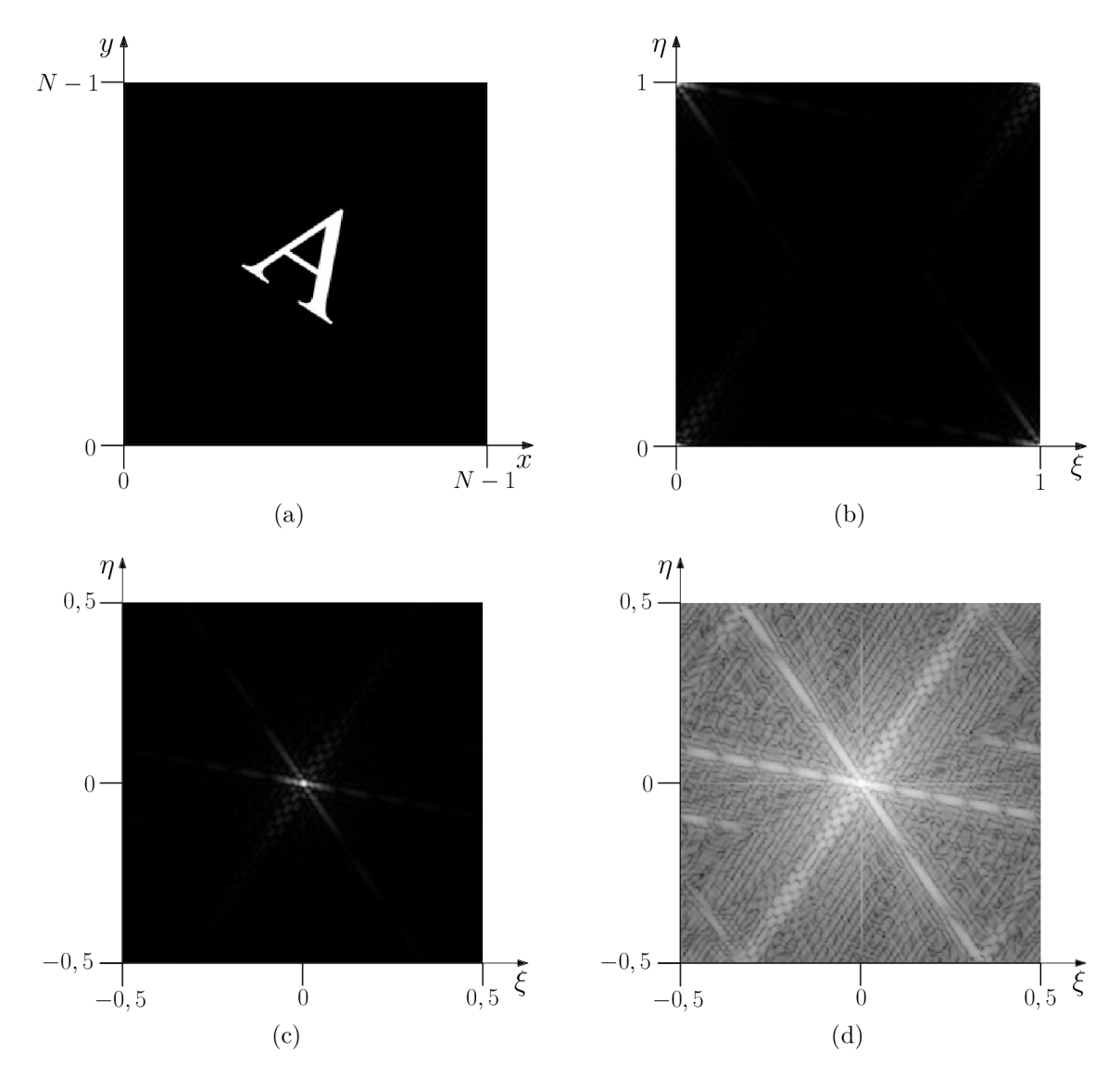

Obrázek 1.5: Příklad obrazu / a možností vizualizace jeho amplitudového spektra. (a) Znázornění  $f$  v prostorové oblasti.

- (b) Amplitudové spektrum A funkce f na intervalu  $(0,1) \times (0,1)$ .
- (c) Vystředěné amplitudové spektrum A na intervalu  $\langle -\frac{1}{2}, \frac{1}{2} \rangle \times \langle -\frac{1}{2}, \frac{1}{2} \rangle$ .
- (d) Zlogaritmované amplitudové spektrum  $A_l$ , tj.  $A_l(\xi,\eta) = \ln [1 + A(\xi,\eta)].$

 ${\rm S}$  ohledem na velké množství operací  $N^2,$  které je pro výpočet Fourierova spektra  $N\times N$ rozměrného obrazu potřeba, se používají efektivní algoritmy tzv. rychlé Fourierovy transformace minimalizující počet nutných aritmetických operací až na  $N \log_2 N$ .

Grafické znázornění dosud uvedených příkladů bylo provedeno v softwaru Matlab. Software dále využíváme k testování metod registrace obrazů, které jsou v této práci teoreticky zpracovány. Jeho součástí je totiž i nástroj Image Processing Toolbox, obsahující mnoho funkcí založených právě na v práci uvedených postupech a teoretických závěrech.

Obrázek do Matlabu načteme příkazem imread, případně převedeme na 8-bitový obraz příkazem uint8 a na černobílý obraz příkazem rgb2gray. Na obrázku 1.5 (a) je uveden příklad obrazu načteného do Matlabu. Jeho Fourierovo spektrum získáme příkazem f ft2. Výpočtem velikosti z něj dostaneme amplitudové spektrum příkazem abs, které již leží čistě v reálném oboru, a proto jej můžeme lehce znázornit na obrázku 1.5 (b). Příkazem fftshift amplitudové spektrum vystředíme (viz obrázek 1.5 (c)) a příkaz log použijeme na přeškálování spektra do logaritmických souřadnic pomocí přirozeného logaritmu (viz obrázek 1.5 (d)).

Pomocí algoritmu rychlé Fourierovy transformace, v Matlabu definovaným příkazem fft2, určíme s vysokou přesností amplitudové spektrum všech v obraze přípustných prostorových frekvencí, fázové spektrum se však nejspíše z důvodu úspory výpočetního času spočítá přesně pouze pro frekvence s nezanedbatelnou amplitudou $^4$ .

Poté jdou ve spektru dobře vidět tři "čáry" kolmé na hrany v původním obrazu. To je způsobeno tím, že Fourierova transformace je citlivá na prudké přechody (změny jasu). Abychom takový ostrý přechod aproximovali pomocí harmonických funkcí, potřebujeme k tomu interferenci harmonických funkcí všech možných frekvencí.

#### 1.4 Vlastnosti Fourierovy transformace

V níže uvedené tabulce 1.1 jsou uvedeny stěžejní vlastnosti Fourierovy transformace pro potřeby této práce, které jsou případně pro názornost demonstrovány na příkladech. Shrnutím těchto základních transformačních charakteristik dostaneme větu 1.17, která říká, jakým způsobem se nám jednoduché transformační operace obrazu, jako posunutí, otočení a změna měřítka, projeví v příslušném Fourierově spektru obrazu<sup>5</sup>. Na základě porovnání Fourierových spekter dvou obrazů pak můžeme tyto změny a jejich odpovídající transformace detekovat a kvantifikovat.

| Fourierův pár | f(x,y)                                                                                                    | $F(\xi,\eta)$                                                 |
|---------------|----------------------------------------------------------------------------------------------------|---------------------------------------------------------------|
| Translace     | $f(x-x_0,y-y_0)$                                                                                                    | $F(\xi, \eta) e^{-i(\xi x_0 + \eta y_0)}$                     |
| Změna měřítka | $\int f(\alpha x, \alpha y)$                                                                                                    | $\frac{1}{\alpha^2}F(\frac{\xi}{\alpha},\frac{\eta}{\alpha})$ |
| Rotace        | $f(x\cos\theta - y\sin\theta, x\sin\theta + y\cos\theta)$ $\mid F(\xi\cos\theta - \eta\sin\theta, \xi\sin\theta + \eta\cos\theta)$ |                                                               |

Tabulka **1.1:** Základní vlastnosti Fourierovy transformace

Fourierovo spektrum určuje původní prostorovou funkci jednoznačně (až na množiny míry nula)  $[1]$ , tzn. Fourierova transformace přiřadí každé funkci f právě jedno specifické Fourierovo spektrum. Platí i analogické tvrzení pro inverzní Fourierovu transformaci, proto můžeme v daném kontextu mluvit o prostorové funkci a jejím Fourierově spektru. Tuto dvojici nazveme *Fourierův pár.* 

**Věta 1.11 (o translaci)** Necht funkce  $f_1 \in \mathcal{L}(\mathbb{R}^2)$  a  $F_1$  je její Fourierovo spektrum, dále nechť je dána funkce *f2* taková, že

$$
f_2(x, y) = f_1(x - x_0, y - y_0),
$$

<sup>4</sup>Algoritmus rychlé Fourierovy transformace v Matlabu přiřazuje hodnotu fáze všem přípustným frekvencím. Funkční hodnoty jsou následně proloženy lomenou čarou do spojité funkce. "Nesprávně" určené fáze v původním obraze nevyskytujících se frekvencí nemají při dalších operacích s obrazem nebo na případnou opětovnou rekonstrukci obrazu zpětnou Fourierovou transformací vliv, neboť jejich působení je eliminováno takřka nulovou amplitudou příslušné frekvence.

<sup>&</sup>lt;sup>5</sup>Často stačí díky vlastnostem Fourierovy transformace porovnat pouze jednotlivé složky Fourierových spekter obou obrazů, tj. amplitudová nebo fázová spektra.

 $k$ de  $x_0, y_0 \in \mathbb{R}$  jsou pevně zvolená čísla. Nechť  $F_2$  je Fourierovo spektrum funkce  $f_2$ . Potom platí

$$
F_2(\xi, \eta) = F_1(\xi, \eta) e^{-i(\xi x_0 + \eta y_0)},
$$
  
 
$$
A_2(\xi, \eta) = A_1(\xi, \eta).
$$

*Důkaz.* Důkaz je převzat z [6].

$$
F_2(\xi, \eta) = \int_{-\infty}^{\infty} \int_{-\infty}^{\infty} f_1(x - x_0, y - y_0) e^{-i(x\xi + y\eta)} dxdy =
$$
  
\n
$$
= \begin{vmatrix} s = x - x_0 & x = s + x_0 & dx = ds \\ t = y - y_0 & y = t + y_0 & dy = dt \end{vmatrix} =
$$
  
\n
$$
= \int_{-\infty}^{\infty} \int_{-\infty}^{\infty} f_1(s, t) e^{-i[\xi(s + x_0) + \eta(t + y_0)]} dsdt =
$$
  
\n
$$
= \int_{-\infty}^{\infty} \int_{-\infty}^{\infty} f_1(s, t) e^{-i(\xi s + \xi x_0 + \eta t + \eta y_0)} dxdy =
$$
  
\n
$$
= \int_{-\infty}^{\infty} \int_{-\infty}^{\infty} f_1(s, t) e^{-i(\xi s + \eta t)} e^{-i(\xi x_0 + \eta y_0)} dsdt = F_1(\xi, \eta) e^{-i(\xi x_0 + \eta y_0)}.
$$

Nechť  $A_1, A_2$  jsou amplitudová spektra funkcí  $f_1, f_2$ . Potom

$$
A_2(\xi, \eta) = |F_1(\xi, \eta) e^{-i(\xi x_0 + \eta y_0)}| = |F_1(\xi, \eta)| \cdot |e^{-i(\xi x_0 + \eta y_0)}| = A_1(\xi, \eta) \cdot 1 = A_1(\xi, \eta).
$$

Translace obrazu nemá na amplitudové spektrum vliv, amplitudová spektra funkcí *f\* a  $f_2$  zůstanou identická. Demonstrujme tuto vlastnost na následujícím příkladu.

**Příklad 1.12** Zvolme jako funkci *f\* obraz 256 x 256, kde na černém pozadí bude uprostřed bílý obdélník (viz obrázek 1.6 (a)). Funkci  $f_2$  zvolíme tak, že bílý obdélník bude posunut o *XQ =* 40 px a *y<sup>0</sup> =* 0 px (viz obrázek 1.6 (b)). Na obrázku 1.6 (c) a (d) jsou zobrazena amplitudová spektra funkcí  $f_1$  a  $f_2$ . Je vidět, že jsou identická, což odpovídá tvrzení věty 1.11.

**Věta 1.13 (o změně měřítka)** Nechť je dána funkce  $f_1 \in \mathcal{L}(\mathbb{R}^2)$  a  $F_1$  je její Fourierovo spektrum. Dále nechť je dána funkce  $f_2$  taková, že

$$
f_2(x, y) = f_1(\alpha x, \alpha y),
$$

kde  $\alpha \in \mathbb{R}^+$  je pevně zvolené číslo.  $F_2$  je Fourierovo spektrum funkce  $f_2$  a nechť  $A_1, A_2$  jsou amplitudová spektra funkcí  $f_1, f_2$ . Potom platí

$$
F_2(\xi, \eta) = \frac{1}{\alpha^2} F_1\left(\frac{\xi}{\alpha}, \frac{\eta}{\alpha}\right),
$$
  

$$
A_2(\xi, \eta) = \frac{1}{\alpha^2} A_1\left(\frac{\xi}{\alpha}, \frac{\eta}{\alpha}\right).
$$

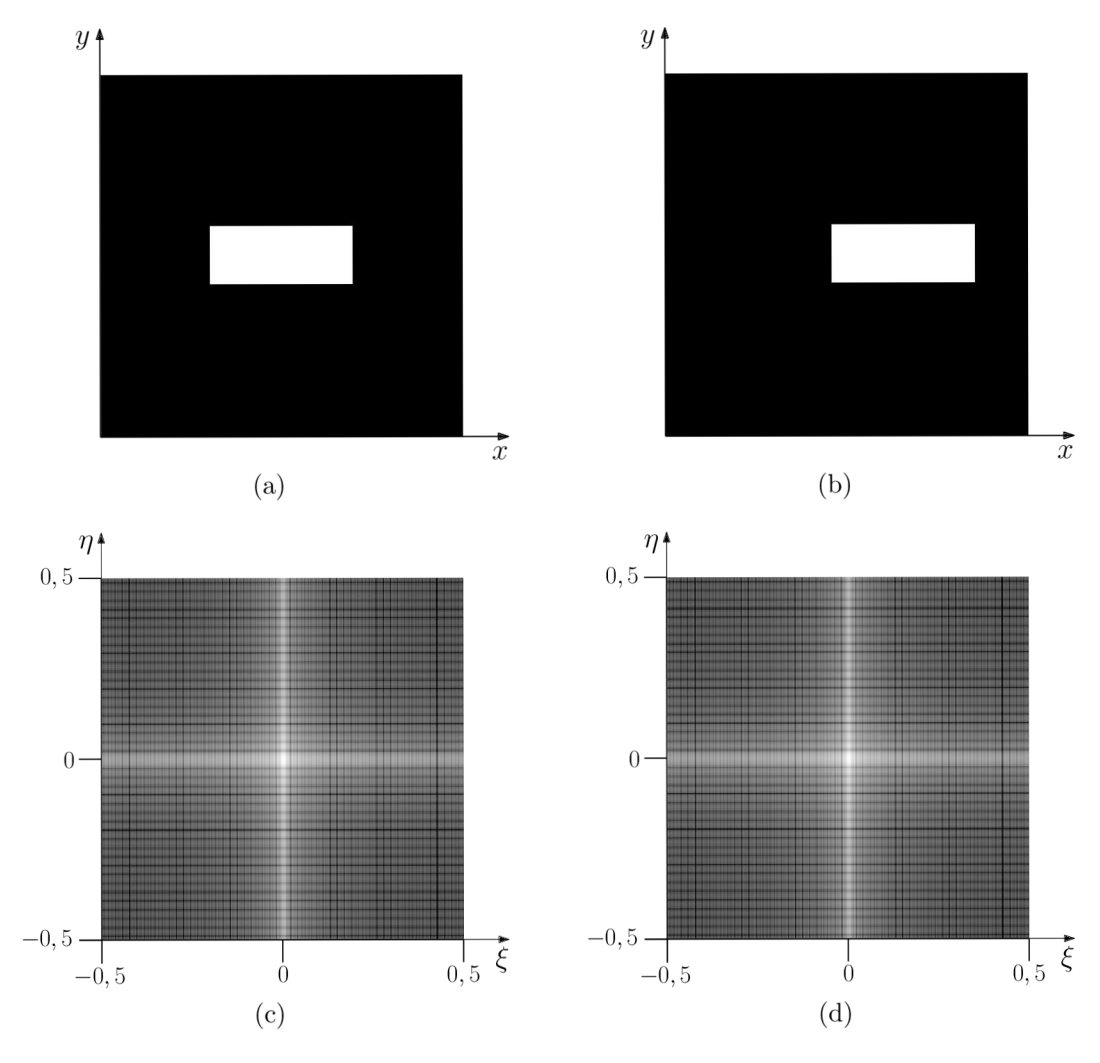

Obrázek 1.6: K příkladu 1.12. (a) Referenční obraz  $f_1$ .

(b) Obraz  $f_2(x,y) = f_1(x-40,y)$ .

(c), (d) Amplitudová spektra  $A_1, A_2$  obrazů  $f_1, f_2$ .

*Důkaz.* Důkaz je převzat z [6].

$$
F_2(\xi, \eta) = \int_{-\infty}^{\infty} \int_{-\infty}^{\infty} f_2(x, y) e^{-i(x\xi + y\eta)} dx dy = \int_{-\infty}^{\infty} \int_{-\infty}^{\infty} f_1(\alpha x, \alpha y) e^{-i(x\xi + y\eta)} dx dy =
$$
  
\n
$$
= \begin{vmatrix} s = \alpha x & x = \frac{s}{\alpha} & dx = \frac{ds}{\alpha} \\ t = \alpha y & y = \frac{t}{\alpha} & dy = \frac{dt}{\alpha} \end{vmatrix} =
$$
  
\n
$$
= \frac{1}{\alpha^2} \int_{-\infty}^{\infty} \int_{-\infty}^{\infty} f_2(s, t) e^{-i(\frac{s}{\alpha}\xi + \frac{t}{\alpha}\eta)} ds dt = \frac{1}{\alpha^2} F_1\left(\frac{\xi}{\alpha}, \frac{\eta}{\alpha}\right),
$$
  
\n
$$
A_2(\xi, \eta) = |F_2(\xi, \eta)| = \frac{1}{\alpha^2} \Big| F_1\left(\frac{\xi}{\alpha}, \frac{\eta}{\alpha}\right) \Big| = \frac{1}{\alpha^2} A_1\left(\frac{\xi}{\alpha}, \frac{\eta}{\alpha}\right).
$$

 $\Box$ 

Při zvětšení, resp. zmenšení obrazu dojde ke změně rozložení celkového jasu obrazu do větší, resp. menší pixelové mřížky. Ve Fourierově spektru se tato operace projeví poklesem amplitud a snížením hodnot prostorových frekvencí, resp. nárůstem amplitud a frekvencí. Pokusme se nyní tyto vlastnosti demonstrovat na následujícím příkladu.

**Příklad 1.14** Uvažujme obraz *f\* velikosti 256 x 256, kde na černém pozadí bude bílý kruh (viz obrázek 1.7 (a)). Obraz *f<sup>2</sup>* na obrázku 1.7 (b) je zmenšením obrazu *f\* s koeficientem  $\alpha = 0, 5$  vepsaným opět do černého čtverce velikosti 256 × 256. Na obrázku 1.7 (c), resp. (d) je amplitudové spektrum obrazu  $f_1$ , resp.  $f_2$ .

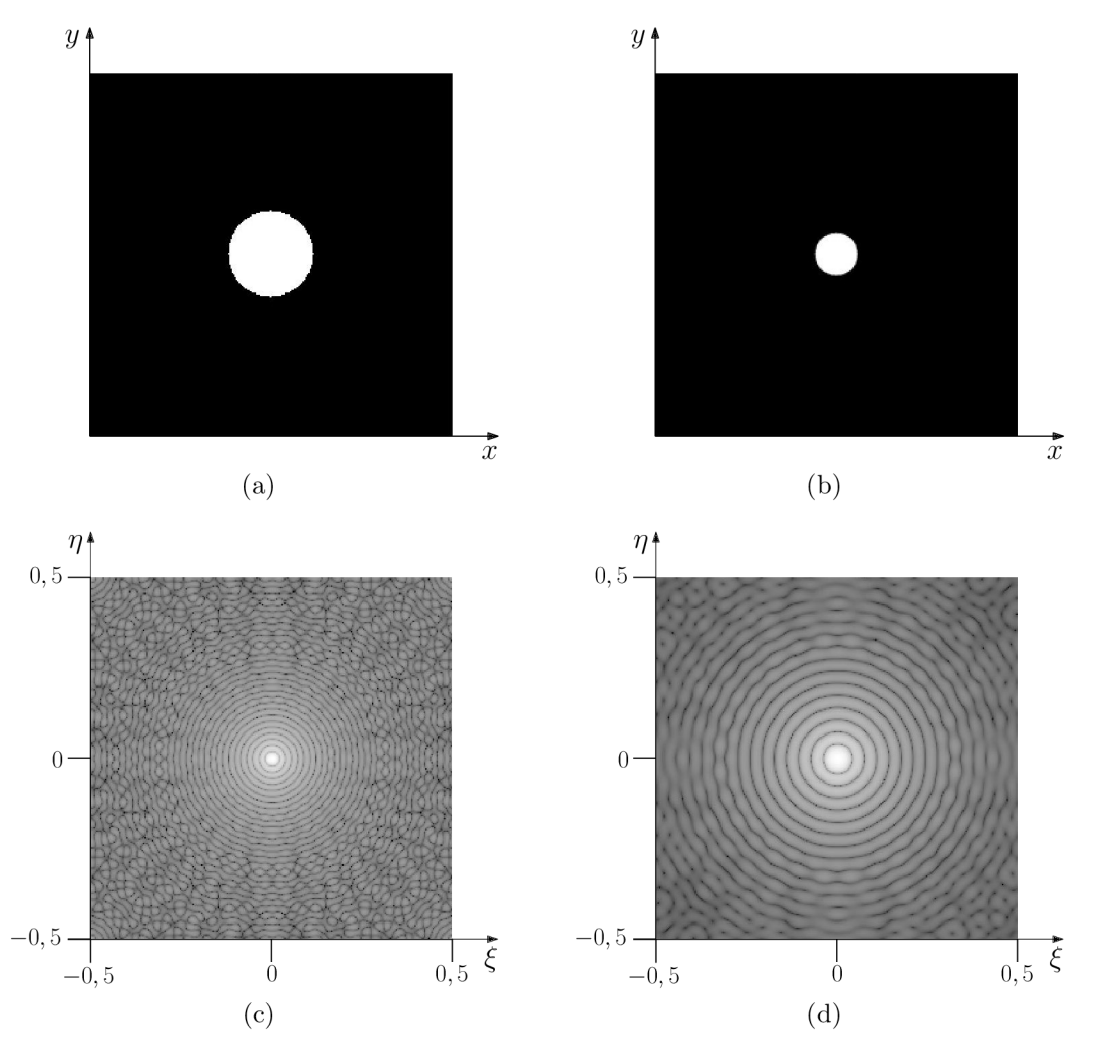

Obrázek 1.7: K příkladu 1.14. (a) Referenční obraz *fi.*  (b) Obraz  $f_2(x, y) = f_1(0, 5 \cdot x, 0, 5 \cdot y)$ .

(c), (d) Amplitudová spektra  $A_1, A_2$  obrazů  $f_1, f_2$ .

**Věta 1.15 (o rotaci)** Nechť je dána funkce  $f_1 \in \mathcal{L}(\mathbb{R}^2)$  a její Fourierovo spektrum  $F_1$ . Dále nechť je dána funkce *f2* taková, že

$$
f_2(x, y) = f_1(x \cos \theta - y \sin \theta, x \sin \theta + y \cos \theta),
$$

kde  $\theta \in (0, 2\pi)$  je pevně zvolené číslo. Nechť  $F_2$  je Fourierovo spektrum funkce  $f_2$  a  $A_1, A_2$ jsou amplitudová spektra funkcí  $f_1, f_2$ . Potom platí

$$
F_2(\xi, \eta) = F_1(\xi \cos \theta - \eta \sin \theta, \xi \sin \theta + \eta \cos \theta),
$$
  

$$
A_2(\xi, \eta) = A_1(\xi \cos \theta - \eta \sin \theta, \xi \sin \theta + \eta \cos \theta).
$$

*Důkaz.* Důkaz je převzat z [6].

$$
F_2(\xi, \eta) = \int_{-\infty}^{\infty} \int_{-\infty}^{\infty} f_2(x, y) e^{-i(x\xi + y\eta)} dxdy =
$$
  
\n
$$
= \int_{-\infty}^{\infty} \int_{-\infty}^{\infty} f_1(x \cos \theta - y \sin \theta, x \sin \theta + y \cos \theta) e^{-i(x\xi + y\eta)} dxdy =
$$
  
\n
$$
= \begin{vmatrix} s = x \cos \theta - y \sin \theta & x = s \cos \theta + t \sin \theta \\ t = x \sin \theta + y \cos \theta & y = -s \sin \theta + t \cos \theta \end{vmatrix} \mathbf{J} = \det \begin{pmatrix} \cos \theta & \sin \theta \\ -\sin \theta & \cos \theta \end{pmatrix}
$$
  
\n
$$
= \left| \det \begin{pmatrix} \cos \theta & \sin \theta \\ -\sin \theta & \cos \theta \end{pmatrix} \right| \int_{-\infty}^{\infty} \int_{-\infty}^{\infty} f_1(s, t) e^{-i[(s \cos \theta + t \sin \theta)\xi + (-s \sin \theta + t \cos \theta)\eta]} dsdt =
$$
  
\n
$$
= 1 \cdot \int_{-\infty}^{\infty} \int_{-\infty}^{\infty} f_1(s, t) e^{-i[s(\xi \cos \theta - \eta \sin \theta) + t(\xi \sin \theta + \eta \cos \theta)]} dsdt =
$$
  
\n
$$
= F_1(\xi \cos \theta - \eta \sin \theta, \xi \sin \theta + \eta \cos \theta).
$$

Rotace obrazu kolem jeho středu se promítne do stejně velké rotace amplitudového spektra. Matlabovský příkaz imrotate původní snímek natočí a vloží jej do nového většího čtvercového pixelového pole, rozměry bílého obdélníku však samozřejmě zůstávají zachovány. Tento nechtěný efekt je v algoritmu kompenzován vepsáním obou obrazů do čtverců o délce strany *N.* Demonstrujme toto chování amplitudových spekter na následujícím příkladu.

 $\Box$ 

**Příklad 1.16** Zvolme opět jako funkci *f\* bílý obdélník na černém pozadí o velikosti 256x256. Obraz *f<sup>2</sup>* je otočením obrazu *fi* o 30°. Oba obrazy vepišme do stejně velkého čtverce, takže dostaneme upravený obraz  $f_1$ , resp.  $f_2$  (viz obrázek 1.8 (a), resp. (b)). Zobrazená amplitudová spektra (viz obrázek 1.8 (c), (d)) jsou pak vzájemně otočena o úhel 30°.

**Věta 1.17** (o podobnosti) Nechť je dána funkce  $f_1 \in \mathcal{L}(\mathbb{R}^2)$  a  $F_1$  je její Fourieorovo spektrum. Uvažujme funkci

$$
f_2(x, y) = f_1(\alpha x \cos \theta - \alpha y \sin \theta - x_0, \alpha x \sin \theta + \alpha y \cos \theta),
$$

 $kde \theta \in (0, 2\pi), \alpha \in \mathbb{R}^+$  a  $x_0, y_0 \in \mathbb{R}$  jsou konstanty. Necht funkce  $F_2$  je Fourierovým spektrem funkce  $f_2$  a funkce  $A_1, A_2$  jsou amplitudovým spektrem funkcí  $f_1, f_2$ . Potom platí

$$
F_2(\xi, \eta) = \frac{1}{\alpha^2} e^{-i(\xi x_0 + \eta y_0)} F_1\left(\frac{\xi}{\alpha} \cos \theta - \frac{\eta}{\alpha} \sin \theta, \frac{\xi}{\alpha} \sin \theta + \frac{\eta}{\alpha} \cos \theta\right),
$$

$$
A_2(\xi, \eta) = \frac{1}{\alpha^2} A_1\left(\frac{\xi}{\alpha} \cos \theta - \frac{\eta}{\alpha} \sin \theta, \frac{\xi}{\alpha} \sin \theta + \frac{\eta}{\alpha} \cos \theta\right).
$$

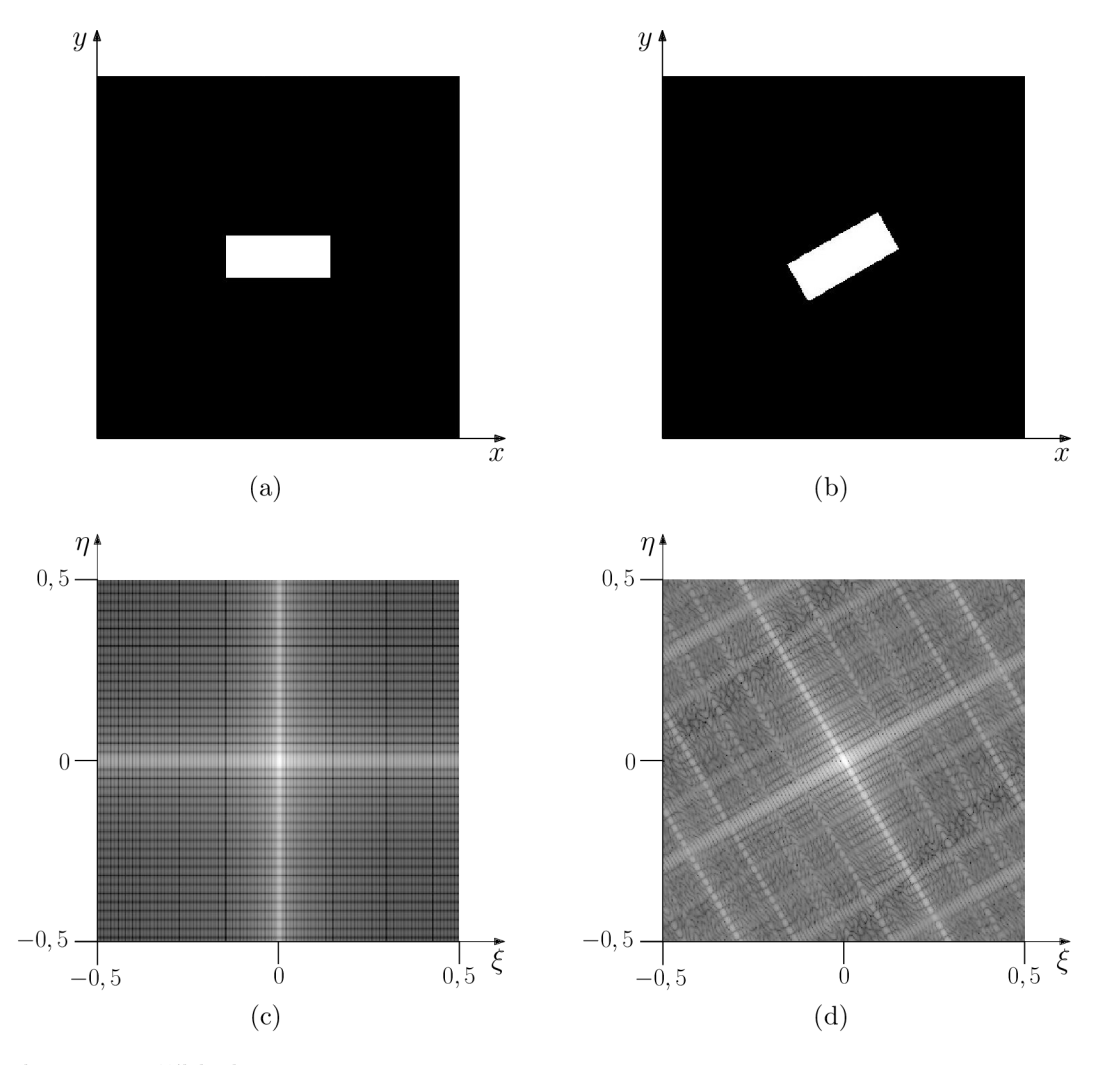

Obrázek 1.8: K příkladu 1.16.

- (a) Referenční obraz *fi.*
- (b) Obraz  $f_2(x, y) = f_1(x \cos 30^\circ y \sin 30^\circ, x \sin 30^\circ + \cos 30^\circ).$
- (c), (d) Amplitudová spektra  $A_1, A_2$  obrazů  $f_1, f_2$ .

*Důkaz.* Princip důkazu je převzat z [6]. Uvažujme funkce

$$
f_2(x, y) = f_1(\alpha x \cos \theta - \alpha y \sin \theta - x_0, \alpha x \sin \theta + \alpha y \cos \theta - y_0),
$$
  
\n
$$
f_3(x, y) = f_1(\alpha x \cos \theta - \alpha y \sin \theta, \alpha x \sin \theta + \alpha y \cos \theta),
$$
  
\n
$$
f_4(x, y) = f_1(x \cos \theta - y \sin \theta, x \sin \theta + y \cos \theta).
$$

Pak s postupným využitím vět 1.11, 1.13, 1.15 dostaneme vztahy pro Fourierova spektra funkcí

$$
F_2(\xi, \eta) = F_3(\xi, \eta) e^{-i(\xi x_0 + \eta y_0)} =
$$
  
=  $\frac{1}{\alpha^2} F_4 \left( \frac{\xi}{\alpha}, \frac{\eta}{\alpha} \right) e^{-i(\xi x_0 + \eta y_0)} =$   
=  $\frac{1}{\alpha^2} e^{-i(\xi x_0 + \eta y_0)} F_1 \left( \frac{\xi}{\alpha} \cos \theta - \frac{\eta}{\alpha} \sin \theta, \frac{\xi}{\alpha} \sin \theta + \frac{\eta}{\alpha} \cos \theta \right).$ 

Analogicky pro $\operatorname{amplitudov\'a}$ spektra $\operatorname{dostaneme}$ 

$$
A_2(\xi, \eta) = A_3(\xi, \eta) =
$$
  
=  $\frac{1}{\alpha^2} A_4 \left( \frac{\xi}{\alpha}, \frac{\eta}{\alpha} \right) =$   
=  $\frac{1}{\alpha^2} A_1 \left( \frac{\xi}{\alpha} \cos \theta - \frac{\eta}{\alpha} \sin \theta, \frac{\xi}{\alpha} \sin \theta + \frac{\eta}{\alpha} \cos \theta \right).$ 

 $\Box$ 

# 2 Registrace obrazů užitím fázové korelace

Pod pojmem registrace obrazů rozumíme nalezení geometrických transformací mezi souřadnicemi jednotlivých snímků. V našem případě se zabýváme pouze detekcí rotace a změny měřítka obrazu. K tomuto účelu využijeme právě Fourierova spektra obou porovnávaných obrazů, resp. jejich částí a jejich vlastností uvedených v předchozí kapitole.

#### 2.1 Fázová korelační funkce

Fázová korelační funkce je nástroj, pomocí něhož snadno detekujeme vzájemné posunutí dvou obrazů v případě, že je to jediná transformace mezi těmito dvěma obrazy. Definice této funkce operuje s komplexně sdruženými spektry, které budeme značit *F\*,* tedy *F\** je komplexně sdružené Fourierovo spektrum ke spektru *F.* Vlastnosti transformací komplexně sdružených funkcí a Fourierových spekter objasňují následující věty a důsledky.

 $\mathbf{Věta 2.1}$  Nechť je dána funkce  $f \in \mathcal{L}(\mathbb{R}^2)$  a její Fourierovo spektrum  $F.$  Fourierovo spektrum funkce /\* komplexně sdružené k / je komplexně sdružené Fourierovo spektrum *F\** k *F* s opačně orientovanými osami. Platí tedy

$$
\mathcal{F}\lbrace f^*(x,y)\rbrace = F^*(-\xi,-\eta).
$$

*Důkaz.* Důkaz je převzat z [10].

$$
\mathcal{F}\lbrace f^*(x,y)\rbrace = \int_{-\infty}^{\infty} \int_{-\infty}^{\infty} f^*(x,y) e^{-i(x\xi+y\eta)} dxdy = \int_{-\infty}^{\infty} \int_{-\infty}^{\infty} f^*(x,y) e^{i(-x\xi-y\eta)} dxdy =
$$

$$
= \left(\int_{-\infty}^{\infty} \int_{-\infty}^{\infty} f(x,y) e^{-i[x(-\xi)+y(-\eta)]} dxdy\right)^* = F^*(-\xi, -\eta),
$$

neboť pro libovolné  $a \in \mathbb{R}$  platí

$$
e^{ia} = \cos a + i \sin a,
$$
  
\n $e^{-ia} = \cos a + i \sin(-a) = \cos a - i \sin a,$ 

a tedy

$$
e^{ia} = (e^{-ia})^*.
$$

**Věta 2.2** Nechť je dána funkce  $f \in \mathcal{L}(\mathbb{R}^2)$  a  $F \in \mathcal{L}(\mathbb{R}^2)$  je její Fourierovo spektrum. Nechť  $f$ je spojitá. Potom inverzní Fourierova transformace komplexně sdruženého Fourierova spektra  $F^*$  ke spektru F je komplexně sdružená funkce  $f^*$  k funkci f s opačně orientovanými osami. Platí tedy

$$
\mathcal{F}^{-1}\{F^*(\xi,\eta)\} = f^*(-x,-y).
$$

*Důkaz.* Důkaz je převzat z [10].

$$
\mathcal{F}^{-1}\lbrace F^*(\xi,\eta)\rbrace = \frac{1}{4\pi^2} \int_{-\infty}^{\infty} \int_{-\infty}^{\infty} F^*(\xi,\eta) e^{i(\xi x + \eta y)} d\xi d\eta = \frac{1}{4\pi^2} \int_{-\infty}^{\infty} \int_{-\infty}^{\infty} F^*(\xi,\eta) e^{-i(-\xi x - \eta y)} d\xi d\eta = \left(\frac{1}{4\pi^2} \int_{-\infty}^{\infty} \int_{-\infty}^{\infty} F(\xi,\eta) e^{i[\xi(-x) + \eta(-y)]} d\xi d\eta\right)^* = f^*(-x,-y).
$$

**Věta 2.3** Nechť je dána funkce  $f \in \mathcal{L}(\mathbb{R}^2)$  a  $F \in \mathcal{L}(\mathbb{R}^2)$  je její Fourierovo spektrum. Nechť  $f$  je spojitá. Potom  $f$  je reálná funkce, tedy

$$
f(x, y) = f^*(x, y), \quad \forall (x, y) \in \mathbb{R}^2
$$

právě tehdy, když

$$
F(\xi, \eta) = F^*(-\xi, -\eta).
$$

*Důkaz.* Důkaz je převzat z [10].

(a) Nechť / je reálná funkce. Potom podle věty 2.1 platí

$$
F(\xi, \eta) = \mathcal{F}\{f(x, y)\} = \mathcal{F}\{f^*(x, y)\} = F^*(-\xi, -\eta).
$$

(b) Necht  $F(\xi, \eta) = F^*(-\xi, -\eta)$ . Potom podle věty 2.2 platí  $f(x,y) = \mathcal{F}^{-1} \{ F(\xi, \eta) \} = \mathcal{F}^{-1} \{ F^*(-\xi, -\eta) \} = f^*(x,y).$ 

 $\mathbf{D}$ ůsledek 2.4 Nechť  $f \in \mathcal{L}(\mathbb{R}^2)$  je reálná funkce a  $F$  je její Fourierovo spektrum. Potom

$$
A(\xi, \eta) = A(-\xi, -\eta).
$$

 $D\mathring{u}k$ az. Plyne z věty 2.1.  $\square$ 

**Důsledek 2.5** Necht  $f \in \mathcal{L}(\mathbb{R}^2)$  je reálná spojitá funkce a  $F \in \mathcal{L}(\mathbb{R}^2)$  je její Fourierovo spektrum. Dále nechť  $G:\mathbb{R}^2\to\mathbb{R}$  je ohraničená funkce taková, že platí

$$
G(\xi, \eta) = G(-\xi, -\eta).
$$

Potom  $\mathcal{F}^{-1}\left\{F(\xi,\eta)\cdot G(\xi,\eta)\right\}$  je reálná funkce.

*Důkaz.* Z věty 2.3 plyne, že pokud je / reálná funkce, potom platí

$$
F(\xi, \eta) = F^*(-\xi, -\eta).
$$

Upravením výrazu dostaneme

$$
F(\xi, \eta) \cdot G(\xi, \eta) = F^*(-\xi, -\eta) \cdot G(-\xi, -\eta) = (F(-\xi, -\eta) \cdot G(-\xi, -\eta))^*.
$$

Inverzní Fourierova transformace výrazu existuje, protože *G* je ohraničená. Opět podle věty 2.3 je

$$
F(\xi, \eta) = F^*(-\xi, -\eta)
$$

reálná funkce. •

 $\Box$ 

 $\bf{Definite\,\,}$  2.6 (fázová korelační funkce)  $\bf{N}$ echť jsou dány funkce  $f_1,f_2\in\mathcal{L}(\mathbb{R}^2)$  a  $F_1,F_2$ jsou jejich Fourierova spektra. *Fázová korelační funkce* je funkce  $P_{f_1,f_2}:\mathbb{R}^2\to\mathbb{C}$  definovaná jako

$$
P_{f_1,f_2}(x,y) = \mathcal{F}^{-1}\left\{\frac{F_1(\xi,\eta) \cdot F_2^*(\xi,\eta)}{|F_1(\xi,\eta) \cdot F_2(\xi,\eta)|}\right\}.
$$

**Věta 2.7 (fázová korelační funkce vzájemně posunutých funkcí)** Mějme funkci  $f_1 \in$  $\mathcal{L}(\mathbb{R}^2)$  a její Fourierovo spektrum  $F_1$ . Uvažujme funkci  $f_2$  takovou, že

$$
f_2(x, y) = f_1(x - x_0, y - y_0),
$$

 $k$ de  $x_0, y_0 \in \mathbb{R}$  jsou pevně zvolená čísla. Nechť funkce  $F_2$  je Fourierovým spektrem funkce  $f_2$ . Potom fázová korelační funkce funkcí  $f_1, f_2$  je Diracova  $\delta$ -funkce posunutá o  $(-x_0, -y_0)$ , tedy

$$
P_{f_1,f_2}(x,y) = \delta(x+x_0,y+y_0).
$$

*Důkaz.* Princip důkazu je převzat z [6]. S využitím věty 1.11 (o translaci) platí rovnost

$$
P_{f_1,f_2}(x,y) = \mathcal{F}^{-1}\left\{\frac{F_1(\xi,\eta) \cdot F_1^*(\xi,\eta)(e^{-i(\xi x_0 + \eta y_0)})^*}{|F_1(\xi,\eta) \cdot F_1(\xi,\eta)(e^{-i(\xi x_0 + \eta y_0)})|}\right\} = \mathcal{F}^{-1}\left\{e^{i(\xi x_0 + \eta y_0)}\right\}
$$

Podle  $[6]$  je Diracova  $\delta$ -funkce posunutá o  $(x_0, y_0)$  rovna

$$
\delta(x - x_0, y - y_0) = \mathcal{F}^{-1}\left\{e^{-i(\xi x_0 + \eta y_0)}\right\}.
$$

Proto platí

$$
P_{f_1,f_2}(x,y) = \mathcal{F}^{-1}\left\{e^{i(\xi x_0 + \eta y_0)}\right\} = \mathcal{F}^{-1}\left\{e^{-i\xi(-x_0) - i\eta(-y_0)}\right\} = \delta(x + x_0, y + y_0).
$$

V případě obrazů určených diskrétní funkcí / zadanou tabulkou funkčních hodnot dostaneme v Matlabu po aplikaci rychlé Fourierovy transformace diskrétní funkci *F* opět vyjádřenou tabulkou funkčních hodnot stejných rozměrů, tentokrát však v závislosti na prostorových frekvencích  $\xi$  a  $\eta$ . Fourierova spektra  $F_1$  nebo  $F_2$  mohou v některých bodech nabývat nulové hodnoty. Pro takové případy však fázová korelační funkce podle výše uvedené definice 2.6 není definována. Nulovým hodnotám ve jmenovateli se potom vyhneme zavedením semifázové korelační funkce (viz definice 2.8) s využitím kladných čísel *p,q.* Dále si ukážeme, že pro naše účely můžeme Fourierova spektra ve jmenovateli nahradit odpovídajícími amplitudovými spektry snímků.

**Definice 2.8 (semifázová korelační funkce)** Nechť jsou dány funkce  $f_1, f_2 \in \mathcal{L}(\mathbb{R}^2)$ ,  $F_1, F_2$  jsou jejich Fourierova spektra a nechť  $p, q \in \mathbb{R}^+$  jsou libovolná pevně zvolená kladná čísla. *Semifázová korelační funkce* je funkce  $P_{f_1,f_2}^{p,q}: \mathbb{R}^2 \to \mathbb{C}$  definovaná vztahem

$$
P_{f_1,f_2}^{p,q}(x,y) = \mathcal{F}^{-1}\Bigg\{\frac{F_1(\xi,\eta) \cdot F_2^*(\xi,\eta)}{(|F_1(\xi,\eta)|+p) \cdot (|F_2(\xi,\eta)|+q)}\Bigg\}.
$$

**Věta 2.9** Nechť jsou dány reálné funkce  $f_1, f_2 \in \mathcal{L}(\mathbb{R}^2)$ , jejich Fourierova spektra  $F_1, F_2$ a amplitudová spektra  $A_1, A_2$ . Dále zvolíme pevně  $p, q \in \mathbb{R}^+$ . Potom semifázová korelační funkce

$$
P_{f_1,f_2}^{p,q}(x,y) = \mathcal{F}^{-1}\left\{\frac{F_1(\xi,\eta) \cdot F_2^*(\xi,\eta)}{(|A_1(\xi,\eta)|+p) \cdot (|A_2(\xi,\eta)|+q)}\right\}.
$$

funkcí  $f_1, f_2$  s parametry  $p, q$  je reálná funkce.

Důkaz věty 2.9 je uveden v [6]. Využívá důsledků 2.4, 2.5 a vlastností konvoluce.

Věta 2.7 udává možný postup pro detekci vzájemného posunutí dvou obrazů reprezentovaných funkcemi  $f_1, f_2$ . Fázová korelační funkce  $P_{f_1, f_2}$  nabývá nenulové hodnoty pouze v jediném bodě  $(-x_0, -y_0)$ . Po zjištění tohoto vektoru tedy k sesazení obou snímků stačí posunout druhý obraz o vektor  $(-x_0, -y_0)$ . Protože však funkce  $f_1, f_2$  obecně nabývají i nulových hodnot, použijeme semifázovou korelační funkci  $P_{f_1,f_2}^{p,q}$ s kladnými hodnotami konstant *p,q.* Funkce  $P_{f_1,f_2}^{p,q}$  již nabývá nenulových hodnot ve více bodech. V bodě  $(-x_0, -y_0)$  však bude funkce nabývat svého maxima. Místo hledání nenulové hodnoty fázové korelační funkce  $P_{f_1, f_2}$ tak budeme hledat globální maximum semifázové korelační funkce  $P_{f_1,f_2}^{p,q}$ .

#### 2.2 Polární souřadnice

a *ip* vyhovuje vztahům

Pokud chceme k detekci otočení a změny měřítka obrazu použít fázovou korelaci, musíme předefinovat naši úlohu na problém posunu obrazů. V případě rotace tak můžeme učinit celkem snadno. Použijeme známou transformaci do polárních souřadnic.

**Definice 2.10 (transformace do polárních souřadnic)** Nechť  $f : \mathbb{R}^2 \to \mathbb{C}$ . Funkci  $f^p$  :  $(0, \infty) \times (0, 2\pi) \to \mathbb{C}(\varrho, \varphi)$  nazveme transformací funkce  $f$  do polárních souřadnic  $\varrho, \varphi$ , jestliže *g* splňuje

$$
\varrho = \sqrt{x^2 + y^2}
$$

$$
x = \varrho \cos \varphi,
$$

$$
y = \varrho \sin \varphi.
$$

Příklad 2.11 Vezměme za funkce  $f_1, f_2$  stejné funkce jako v příkladu 1.16, který se zabýval amplitudovými spektry dvou vzájemně otočených obrazů. Převeďme obrazy *fi, f<sup>2</sup>* (viz obrázek 2.1 (a), (b)) do polárních souřadnic na obrazy  $f_1^p, f_2^p$  (viz obrázek 2.1 (c), (d)). Je vidět, že jsme tím předefinovali problém rotace mezi  $f_1, f_2$  na úlohu vzájemného posunutí obrazů  $f_1^p, f_2^p$ ve směru vertikální osy $\varphi$ .

Problém však nastane v případě, kdy obraz není pozměněn pouze rotací, ale také translací. Ta se v polárních souřadnicích promítne změnami jak v ose *<p,* tak v ose *g.* Můžeme však do polárních souřadnic místo původních funkcí  $f_1, f_2$  převést jejich amplitudová spektra  $A_1, A_2$ . Díky poznatku z věty 1.6 (o translaci) víme, že transformace typu translace nemá na amplitudové spektrum vliv. Pro názornost poslouží následující příklad.

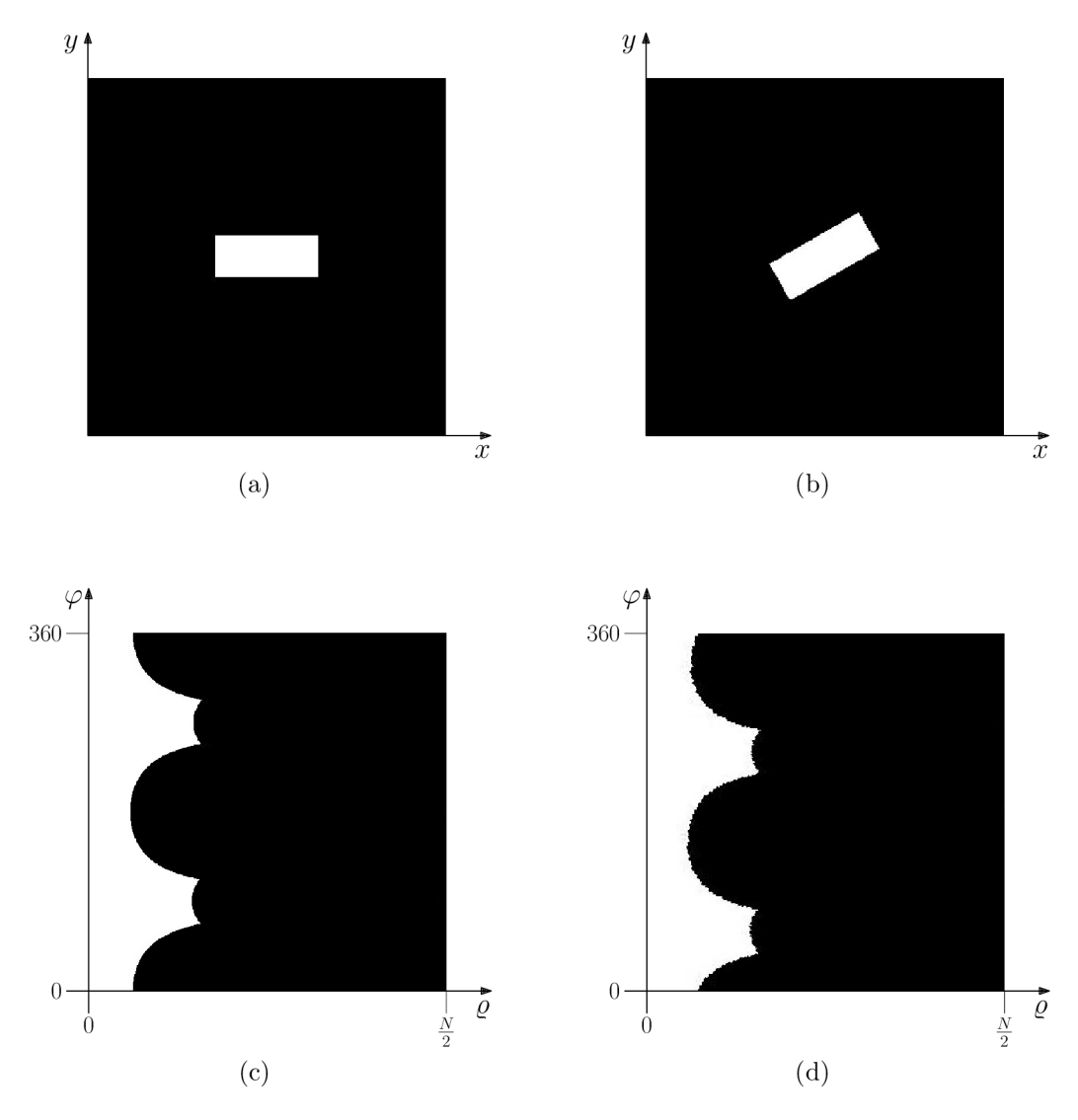

Obrázek 2.1: K příkladu 2.11. (a),(b) Funkce  $f_1, f_2$  v souřadnicích  $x, y$  na oblasti  $N \times N$ . (c), (d) Funkce  $f_1^p, f_2^p$  v polárních souřadnicích  $\varrho, \varphi$ .

**Příklad 2.12** Mějme amplitudová spektra *AÍ:A<sup>2</sup>* funkcí *fi* a *f<sup>2</sup> ,* přičemž *f<sup>2</sup>* představuje rotaci původní funkce *f\* o úhel *9.* Z věty 1.8 (o rotaci) víme, že vzájemná rotace funkcí  $f_1, f_2$ se projeví i rotací jejich amplitudových spekter, tedy

$$
A_2(\xi, \eta) = A_1(\xi \cos \theta - \eta \sin \theta, \xi \sin \theta + \eta \cos \theta).
$$

Převedeme-li amplitudová spektra do polárních souřadnic, potom

$$
A_2(\xi, \eta) = A_2(\varrho \cos \varphi, \varrho \sin \varphi) = A_2^p(\varrho, \varphi),
$$

odkud

$$
A_2^p(\rho, \varphi) = A_1[\varrho \cos \varphi \cos \theta - \varrho \sin \varphi \sin \theta, \varrho \cos \varphi \sin \theta + \varrho \sin \varphi \cos \theta] =
$$
  
=  $A_1[\varrho(\cos \varphi \cos \theta - \sin \varphi \sin \theta), \varrho(\cos \varphi \sin \theta + \sin \varphi \cos \theta)].$ 

S využitím goniometrických vzorců

$$
\cos(\varphi + \theta) = \cos\varphi\cos\theta - \sin\varphi\sin\theta,
$$
  

$$
\sin(\varphi + \theta) = \cos\varphi\sin\theta + \sin\theta\cos\varphi,
$$

dostaneme

$$
A_2^p(\varrho, \varphi) = A_1[\varrho \cos(\varphi + \theta), \varrho \sin(\varphi + \theta)] = A_1^p(\varrho, \varphi + \theta).
$$

Změna úhlu se tedy projeví jako posunutí v ose  $\varphi$ .

#### 2.3 Logaritmicko-polární souřadnice

**Definice 2.13 (transformace do logaritmicko-polárních souřadnic)** Necht  $f : \mathbb{R}^2 \to \mathbb{C}$ . Funkci  $f^{lp}: \mathbb{R} \times (0, 2\pi) \to \mathbb{C}(\varrho, \varphi)$  nazveme transformací funkce  $f$  do logaritmicko-polárních souřadnic, jestliže *g* splňuje

$$
e^{\varrho} = \sqrt{x^2 + y^2},
$$

a *ip* vyhovuje vztahům

$$
x = e^{\rho} \cos \varphi,
$$
  

$$
y = e^{\rho} \sin \varphi.
$$

Transformace do logaritmicko-polárních souřadnic nám umožní předefinovat na problém posunutí nejenom úlohu rotace, ale také změny měřítka obrazu. Tuto vlastnost opět demonstrujme na následujícím příkladu.

**Příklad 2.14** Mějme funkce  $f_1, f_2$  (viz obrázek 2.2 (a), (b)), přičemž  $f_2$  se liší od funkce  $f_1$ rotací o úhel $\theta$ a změnou měřítka danou koeficientem $\alpha.$  Dále mějme jejich amplitudová spektra  $A_1, A_2$ . Z věty 1.17 (o podobnosti) víme, že rotace a změna měřítka funkcí  $f_1, f_2$  se projeví rotací i změnou měřítka jejich amplitudových spekter, tedy platí

$$
A_2(\xi, \eta) = \frac{1}{\alpha^2} A_1 \left( \frac{\xi}{\alpha} \cos \theta - \frac{\eta}{\alpha} \sin \theta, \frac{\xi}{\alpha} \sin \theta + \frac{\eta}{\alpha} \cos \theta \right).
$$

To samé bude platit i pro zlogaritmovaná spektra  $A_{l1}$ ,  $A_{l2}$  (viz obrázek 2.2 (c),(d)). Převedeme logaritmy amplitudových spekter do logaritmicko-polárních souřadnic (viz obrázek 2.2 (e),(f)) a opět s pomocí goniometrických vzorců upravíme na tvar

$$
A_2(\xi, \eta) = A_{l2}(e^{\varrho} \cos \varphi, e^{\varrho} \sin \varphi) = A_{l2}^{lp}(\varrho, \varphi),
$$

odkud

$$
A_{l2}^{lp}(\rho,\varphi) = \frac{1}{\alpha^2} A_{l1} \left[ \frac{e^{\rho}}{\alpha} \cos \varphi \cos \theta - \frac{e^{\rho}}{\alpha} \sin \varphi \sin \theta, \frac{e^{\rho}}{\alpha} \cos \varphi \sin \theta + \frac{e^{\rho}}{\alpha} \sin \varphi \cos \theta \right] =
$$
  
=  $\frac{1}{\alpha^2} A_{l1} \left[ \frac{e^{\rho}}{\alpha} \cos(\varphi + \theta), \frac{e^{\rho}}{\alpha} \sin(\varphi + \theta) \right] =$   
=  $\frac{1}{\alpha^2} A_{l1} \left[ e^{\rho - \ln \alpha} \cos(\varphi + \theta), e^{\rho - \ln \alpha} \sin(\varphi + \theta) \right] = A_{l1}^{lp}(\rho - \ln \alpha, \varphi + \theta).$ 

Změna rotačního úhlu se projeví posunutím v ose  $\varphi$  a změna měřítka posuvem v ose  $\rho$ .

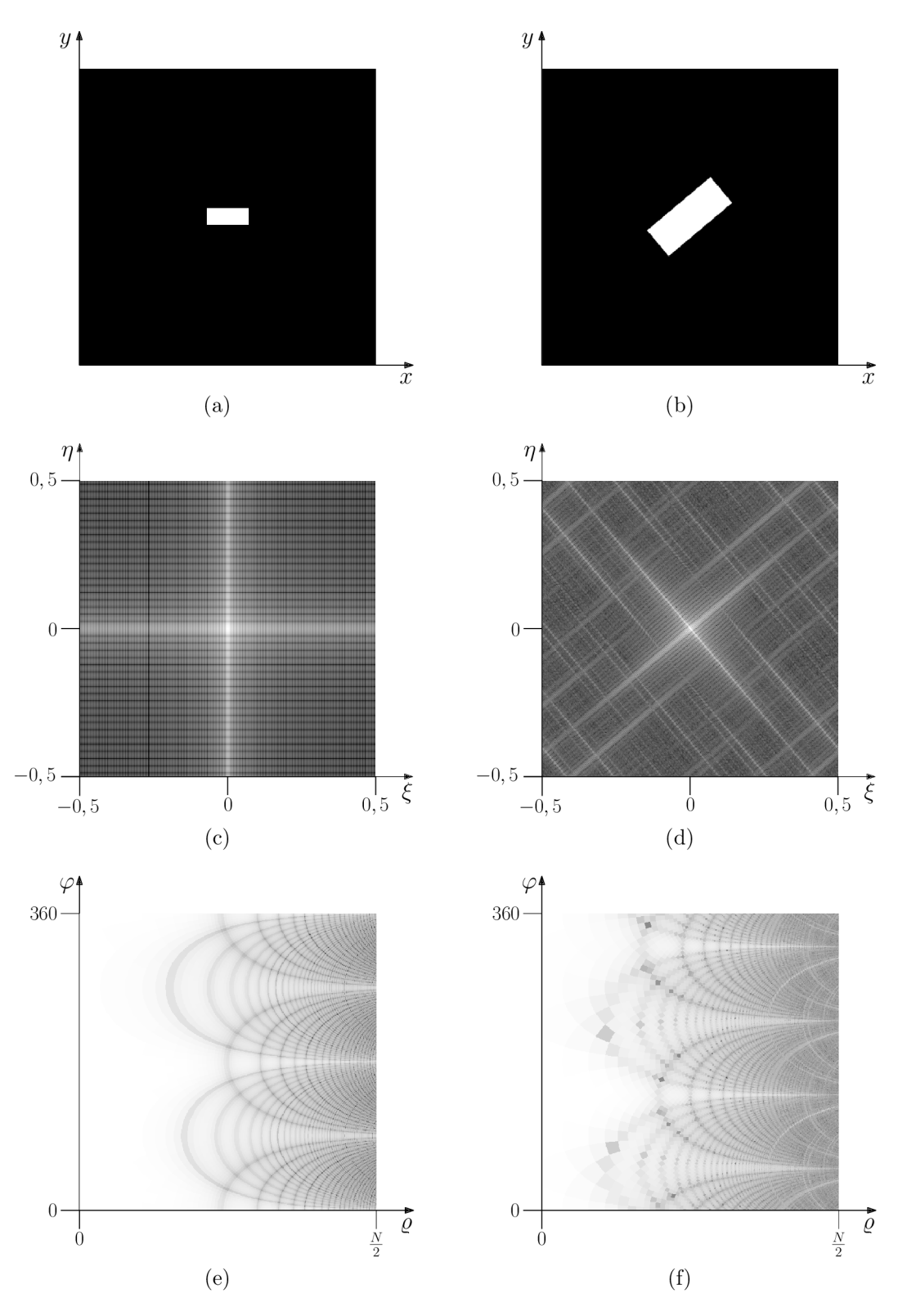

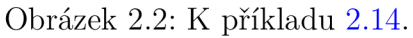

(a), (b) Obraz  $f_1$  a obraz  $f_2$  pootočený o úhel  $\theta = 40^\circ$  a zvětšený s koeficientem  $\alpha = 2$ .

- (c), (d) Logaritmy amplitudových spekter  $A_{l1}, A_{l2}$ .
- (e), (f) Logaritmy amplitudových spekter  $A_{11}^{tp}, A_{12}^{tp}$  v logaritmicko-polárních souřadnicích.

Protože pro amplitudová spektra reálných funkcí f podle důsledku 2.4 platí

$$
A(\xi, \eta) = A(-\xi, -\eta),
$$

stačí pro převod do logaritmických souřadnic použít pouze libovolné dva sousedící kvadranty amplitudového spektra. Fakt, že má amplitudové spektrum periodu pouze *n,* znesnadňuje správné určení rotačního úhlu. Například nevíme, jestli je správný úhel  $\theta = \frac{\pi}{6}$  nebo  $\theta = \frac{7\pi}{6}$ . Pro ověření, který úhel je správný, se nabízí možnost aplikace obou rotací. Oba rotované snímky porovnáme fázovou korelací s referenčním snímkem. Správnou rotaci určíme podle většího z obou maxim fázových korelací.

Pro zvýraznění vyšších prostorových frekvencí je vhodné pro fázovou korelaci použít opět logaritmus z logaritmicko-polárního spektra  $A_l^{tp}$  (tj.  $A_l^{tp} = \ln |1 + A^{tp}(\varrho, \varphi)|$ ).

#### 2.4 Window funkce

Fourierova transformace rozkládá signál (náš snímek) do rozvoje periodických funkcí, samotný signál však periodický být nemusí. Snímek f o rozměrech  $M \times N$ , kde  $M, N \in \mathbb{N}$ , rozšíříme na periodický signál  $\tilde{f}$ , tedy

$$
f(x, y) = f(x \mod M, y \mod N), \quad \text{kde } x, y \in \mathbb{Z}.
$$

Obecně pak vzniknou body nespojitosti  $(pM, qN)$ , kde  $p, q \in \mathbb{Z}$ . Jsou to krajní body na přechodech snímků. Vysoký kontrast přechodů může způsobit, že se tyto přechody ve Fourierově transformaci projeví jako nejvýraznější struktury, které mohou ovlivnit i polohu maxima fázové korelační funkce. Proto se vstupní obrazy vynásobí tzv. window funkcí, což je jistý druh váhové funkce, která ponechává hodnoty pixelů u středu obrazu a u okrajů potom plynule přechází k nulovým hodnotám (černé barvě).

Window funkce může mít různě zadefinovanou oblast "poklesu". Např. Gaussova window funkce využívá exponenciály, Hanningova window funkce používá harmonickou funkci kosinus. Rovněž se nabízí více možností tvaru nepozměněné oblasti. Může mít např. obdélníkový nebo kruhový tvar.

Pro naše demonstrační účely zvolíme jednu konkrétní window funkci, kterou budeme dále aplikovat. Uveďme proto například definici kruhové Hanningovy window funkce (viz definice 2.15) a její znázornění na obrázku 2.3.

#### **Definice 2.15 (kruhová Hanningova window funkce)** Nechť je dána množina

$$
B = \{(x, y); x^2 + y^2 \le r^2\}, \quad r \in \mathbb{R}_0^+.
$$

Nechť  $\sigma \in \mathbb{R}^+$  je pevně zvolené číslo a  $\varrho(X, B)$  je vzdálenost bodu  $X = (x, y)$  od množiny  $B$ , tedy platí

$$
\varrho(X, B) = \inf \{ d \in \mathbb{R}, \ d = \varrho(X, Y), \ Y \in B \},
$$

kde  $\rho(X, Y)$  je eukleidovská vzdálenost bodů X a Y. Funkci

$$
w(x,y) = \begin{cases} 1 & \text{pro } \varrho(X,B) = 0\\ \frac{1}{2} + \frac{1}{2}\cos\frac{\pi\varrho(X,B)}{\sigma} & \text{pro } \varrho(X,B) < \sigma\\ 0 & \text{pro } \varrho(X,B) > \sigma \end{cases}
$$

*nazveme kruhovou Hanningovou window funkcí.* 0 pro *g(X, B)> o* 

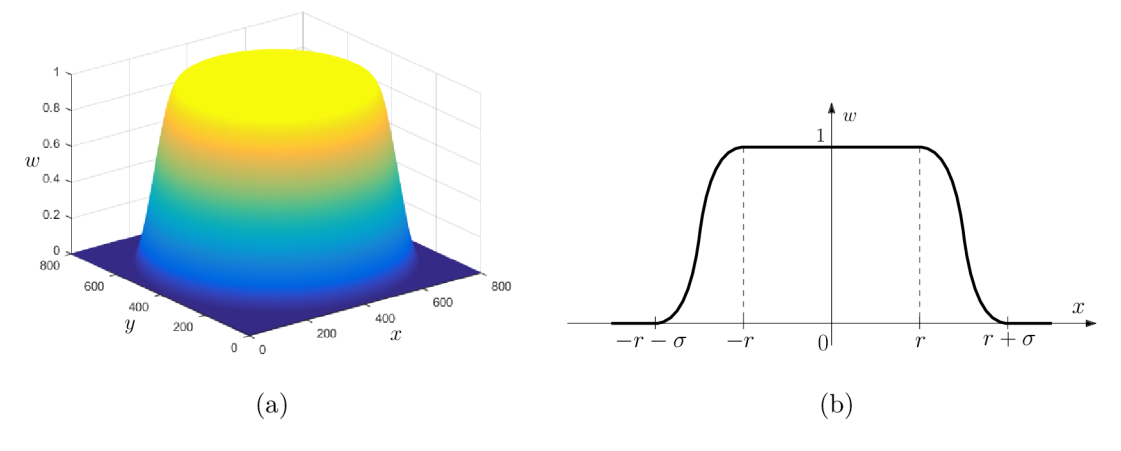

Obrázek 2.3: Kruhová Hanningova window funkce *w.*  (a) Znázornění kruhové Hanningovy window funkce o rozměrech  $N \times N$ , kde  $N = 800$ . (b) Znázornění průběhu kruhové Hanningovy window funkce v rovině *y*  0 po transformaci funkce f přesunem počátku do bodu  $\left(x - \frac{\breve{N}}{2}, y - \frac{N}{2}\right)$ .

Obdélníkový způsob provedení window funkce může být vhodný v případě, kdy máme v obou porovnávaných obrazech nějakou výraznou strukturu. Ta určitě pomůže k jednoznačnému určení maxima fázové korelační funkce. Nachází-li se však u jednoho ze snímků v blízkosti rohu, aplikací kruhové funkce bychom strukturu při registraci potlačili.

Zaměříme-li se na naši konkrétní funkci kruhovou Hanningovu window funkci *w* uvedenou v definici 2.15, vidíme, že v ní můžeme libovolně nastavovat dva parametry. Jedním je poloměr r množiny *B* a druhým *a,* který představuje délku přechodné oblasti (oblast s harmonickým průběhem).

Vždy nám půjde o zachování co největšího počtu informací (původních hodnot pixelů obrazu), zároveň však potřebujeme vyhladit ostré hrany na okraji snímku. Vepišme proto do obrazu s rozměry  $N \times N$  kružnici, která bude mít poloměr  $R = \frac{N}{2}$ . Tento poloměr bude určovat vzdálenost konce tlumící přechodné funkce s harmonickým průběhem od středu množiny *B*. Zavedeme nový parametr *C* jako poměr  $\sigma$  a *R* následujícím způsobem

$$
C = \frac{\sigma}{R} = \frac{2\sigma}{N},
$$

tedy *C* G (0,1). Tím máme jednoznačně určenou množinu *B* i délku přechodné oblasti *a.*  Na obrázku  $2.4$  (a), resp. (b) je znázorněna funkce f, resp. funkce  $f \cdot w$ .

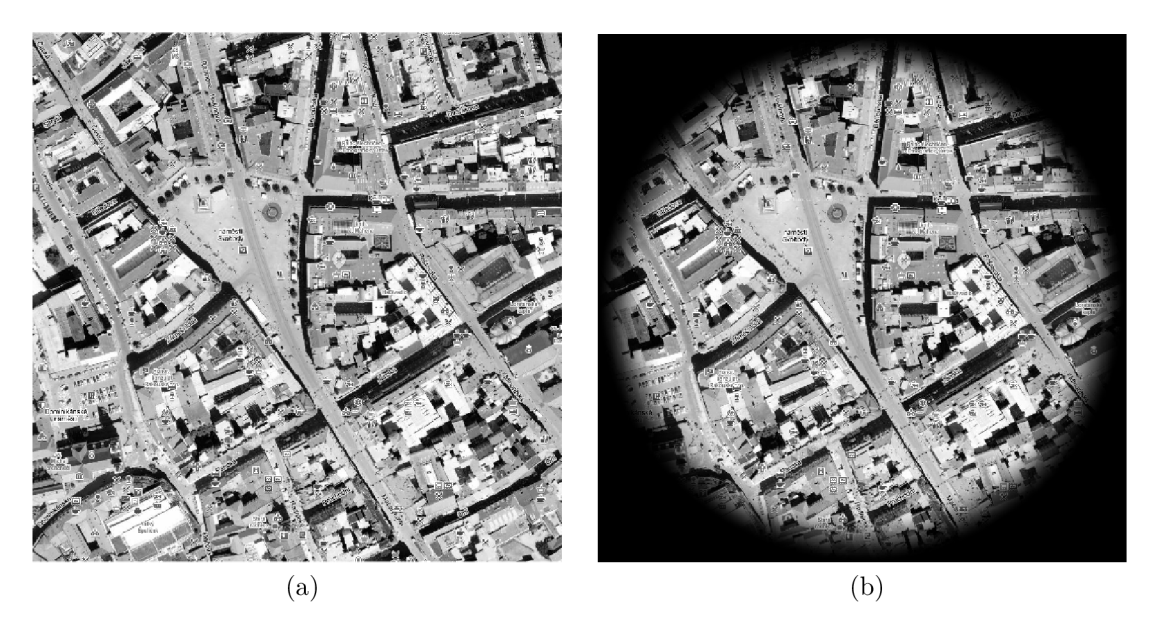

Obrázek 2.4: Aplikace kruhové Hanningovy window funkce.

(a) Původní obraz  $f$ .

(b) Obraz f vynásobený kruhovou Hanningovou window funkcí w s parametrem  $C = \frac{1}{3}$ , tedy  $\overline{\text{obraz}} f \cdot w.$ 

# 3 Registrace obrazů v softwarovém prostředí Matlab

#### 3.1 Popis algoritmu

Cílem této práce je předat čtenáři ucelenou představu o postupu při detekci otočení a změny měřítka obrazu a tento postup poté demonstrovat v softwarovém prostředí Matlab. Pro jednoduchost a ověřitelnost správnosti výsledků proto byly použity vždy referenční obraz *f\*  a obraz podobný  $f_2$  vzniklý otočením a změnou měřítka snímku referenčního. Tímto odpadá nutnost eliminace šumu vznikajícího při pořizování reálných snímků.

Transformace rotací a změnou měřítka obrazu nezachovává pixely referenčního snímku. Po aplikaci transformace se vytvoří nová pixelová mřížka, jejíž hodnoty se přepočítají z mřížky původní. Metody pro detekci použité v této práci však počítají s diskrétními hodnotami. Fakt, že jednotlivé pixely obou obrazů spolu přesně nekorespondují, se proto nutně projeví jako jistá forma šumu v procesu detekce. Celý postup má v průběhu několik nastavitelných parametrů, kterými je možné ovlivňovat míru významnosti tohoto šumu. Optimální nastavení těchto parametrů se však liší pro jednotlivé obrazy, což značně ztěžuje automatizaci celého procesu. V našem případě budeme měnit pouze parametr *C* použité window funkce.

Nyní přistupme k samotnému algoritmu zpětně detekujícímu změny obrazů *f\* a / <sup>2</sup> :

- 1. Vynásobením obrazů  $f_1, f_2$  window funkcí  $w$  s parametrem  $C$  dostaneme funkce  $f_{w1}, f_{w2}.$
- 2. Vycentrování obrazů do čtverců *N x N,* kde *N* je sudé číslo.
- 3. Výpočet Fourierových spekter  $F_1, F_2$ , posléze amplitudových spekter  $A_1, A_2$ .
- 4. Výpočet logaritmu amplitudových spekter  $A_{l1}, A_{l2}$ .
- 5. Transformace *Au, Ai<sup>2</sup>* do logaritmicko-polárních souřadnic a výpočet logaritmu z logaritmicko-polárních souřadnic  $A_{11}^{tp}, A_{12}^{tp}$ .
- 6. Výpočet semifázové korelační funkce  $P^{p,q}_{A^lp\ A^lp}$  upravených amplitudových spekter  $A^{\iota p}_{l1}, A^{\iota p}_{l2}$ .
- *7.* Nalezení maxima semifázové korelační funkce  $P_{A^{lp}A^{lp}}^{p,q}$  a jeho polohy  $(\ln \alpha, \theta)$ .
- 8. Aplikace rotace  $-\theta$  a změny měřítka  $\alpha^{-1}$  na podobný obraz  $f_2$ .
- 9. Sesazení referenčního obrazu  $f_1$  a podobného obrazu  $f_2$ .

**Příklad 3.1** Jako referenční snímek *fi* si zvolíme výřez z mapového portálu *[www.mapy.cz](http://www.mapy.cz)*  o rozměrech  $1024 \times 1024$  (viz obrázek 3.1 (a)). Pro naše demonstrační potřeby a možnost ověření přesnosti a použitelnosti algoritmu vytvoříme podobný obraz  $f_2$  z referenčního snímku *f\.* Pomocí matlabovských příkazů **imrotate,** resp. **imresize** jej pootočíme o úhel  $\theta$ , resp. změníme jeho velikost pomocí koeficientu  $\alpha$  (viz obrázek 3.1 (b)).

Oba snímky  $f_1, f_2$  vynásobíme kruhovou Hanningovou window funkcí  $w$ , kterou jsme si naprogramovali na základě definice 2.15 s parametrem  $C = \frac{1}{3}$ . Dostaneme funkce  $f_{w1}, f_{w2}$ . Následně najdeme největší rozměr  $N$  ze šířek a výšek obou obrazů, případně tento rozměr o 1 zvětšíme, aby N bylo ve výsledku sudé číslo. Oba snímky vepíšeme do čtverce  $N \times N$ (viz obrázek 3.1 (c), (d)).

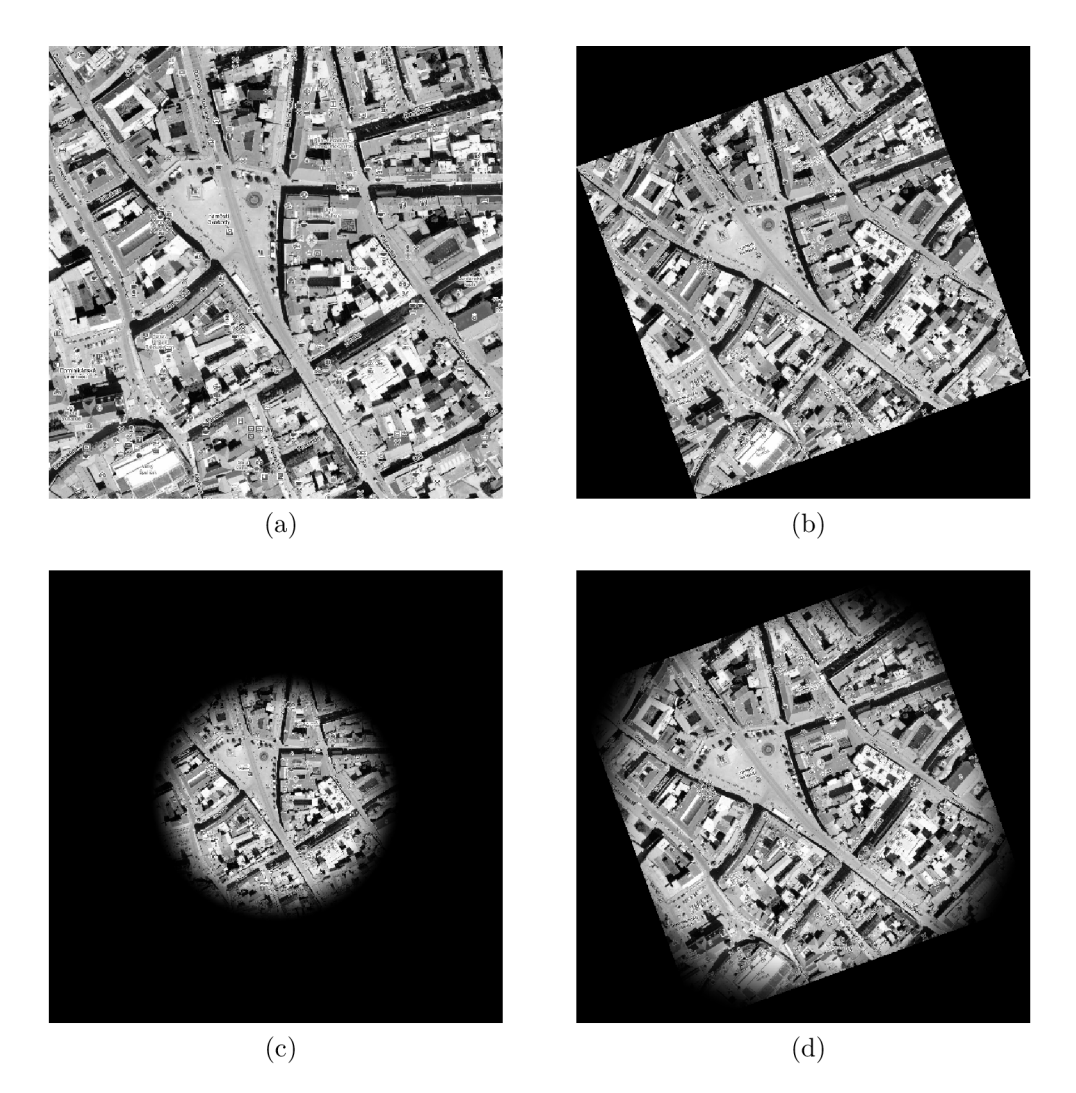

Obrázek 3.1: Znázornění referenčního obrazu  $f_1$ , podobného obrazu  $f_2$  a aplikace window funkce *w.* 

(a), (b) Obraz  $f_1$  a  $f_2$  pootočený o úhel  $\theta = 20^{\circ}$  a zvětšen s koeficientem  $\alpha = 1, 4$ . (c), (d)  $f_{w1}^N$  a  $f_{w2}^N$  vynásobené kruhovou Hanningovou window funkcí s koeficientem  $C = \frac{1}{3}$ a vycentrované do stejně velkých čtverců *N x N.* 

Příkazem f**ft2** získáme Fourierova spektra $F_1, F_2$ obrazů  $f_{w1}^N$ a  $f_{w2}^N$ . Vystředíme je díky příkazu fftshift a pomocí abs dostaneme jejich amplitudová spektra  $A_1, A_2$ . Pro zmenšení kontrastu logaritmicky přeškálujeme na  $A_{l1} = \ln(1 + A_1), A_{l2} = \ln(1 + A_2)$  (viz obrázek 3.2  $(a), (b)$ .

Všimněte si výrazného čtvercového obrysu ve spektru *A[<sup>2</sup>* na obrázku 3.2 (b). Ten je způsoben ostrými přechody ve snímku  $f_{w2}^N$  na obrázku 3.1 (d), které zde zůstaly kvůli natočení snímku i po vynásobení window funkcí *w.* Na polohu maxima semifázové korelace tyto obrysy nebudou mít vliv, protože u obrazu $f_{w1}^N$ se nám podařilo odpovídající hrany eliminovat.

Funkce  $f_1, f_2$ , resp.  $f_{w1}, f_{w2}$  jsou reálné, pro jejich amplitudová spektra tudíž platí

$$
A(\xi, \eta) = A(-\xi, -\eta).
$$

Stačí tedy převést například pouze kladnou polovinu prostorových frekvencí amplitudových spekter  $A_{l1}, A_{l2}$  do logaritmicko-polárních souřadnic  $A_1^{tp}, A_2^{tp}$  (viz obrázek 3.2 (c), (d)). Převedli jsme tedy výřez  $\frac{N}{2} \times N$  z amplitudového spektra do logaritmicko-polárních souřadnic

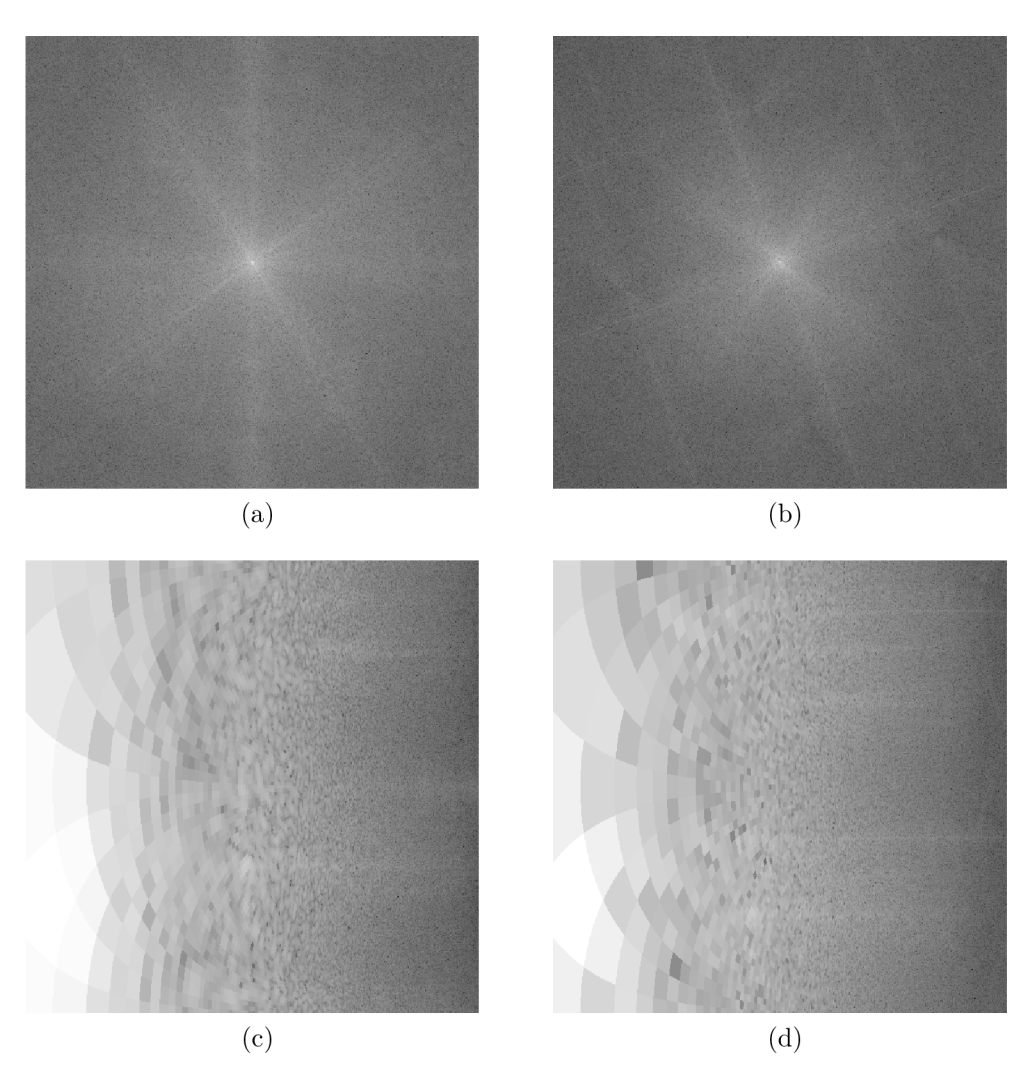

Obrázek 3.2: Znázornění amplitudových spekter *Ai, A<sup>2</sup>* a jejich transformace do logaritmicko- -polárních souřadnic.

(a), (b) Logaritmus z amplitudových spekter  $A_{l1}, A_{l2}$ .

(c), (d) Logaritmus z logaritmicko-polárních spekter.

s rozměry  $N \times N$ . Tyto hodnoty jsou důležité pro výsledné vyhodnocení výsledků fázové korelační funkce a pro převod odchylek na odpovídající úhel natočení *9* a koeficient změny měřítka *a.* 

Vypočítáme logaritmy z logaritmicko-polárních amplitudových spekter pro další zvýraznění větších frekvencí, tj.

$$
A_{l1}^{lp} = \ln(1 + A_1^{lp}), A_{l2}^{lp} = \ln(1 + A_2^{lp}).
$$

Z těchto funkcí  $A_{l2}^{lp}$  a  $A_{l2}^{lp}$  vypočítáme jejich Fourierova, resp. amplitudová spektra, která použijeme pří výpočtu semifázové korelační funkce  $P^{p,q}_{\mu|p_{\mu}(p)}$ , koeficienty  $p, q$  volíme blízké nule, např. *p = q =* 0, 01.

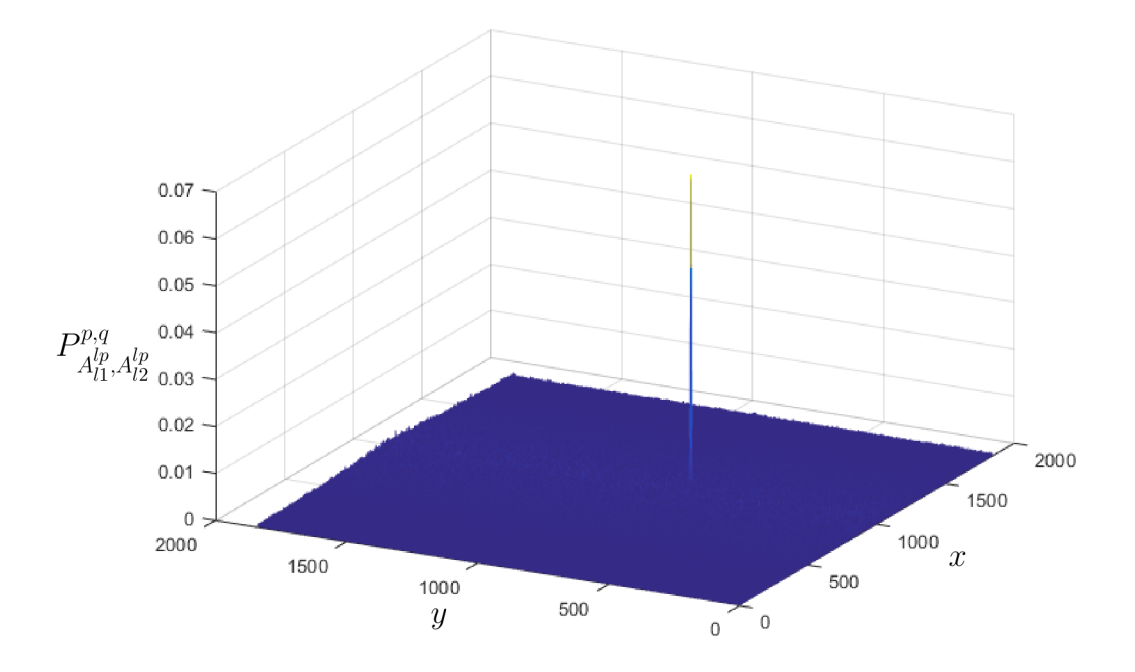

Obrázek 3.3: Maximum semifázové korelační funkce v bodě  $(x_0, y_0)$ 

Najdeme maximum fázové korelační funkce *(xo,yo)* (viz obrázek 3.3). Převedeme polohu maxima *(xo,yo)* na úhel *9* a koeficient změny měřítka *a* následujícím způsobem

$$
\theta = \frac{180}{N} \left( \frac{N}{2} - y_0 \right),
$$
  

$$
\alpha = e^{\frac{\ln \frac{N}{2}}{N} \left( x_0 - \frac{N}{2} \right)}.
$$

 $\overline{\mathcal{L}}$ 

Zjištění úhlu *9* je intuitivní. Do logaritmicko-polárních souřadnic jsme převáděli oblast  $\varphi \in \langle -\frac{\pi}{2}, \frac{\pi}{2} \rangle$ , tj. 180° do osy  $\varphi$  s N pixely na délku.  $\frac{180}{N}$  tedy odpovídá úhlu natočení na 1 px.

Objasnění vztahu pro koeficient $\alpha$ už tolik zřejmé není. Do logaritmicko-polárních souřadnic jsme převáděli pouze oblast o velikosti  $\frac{N}{2} \times N$ . Transformované spektrum jsme ale opět natáhli do rozměrů  $N \times N$ . To vysvětluje člen $\frac{\ln \frac{N}{2}}{N}$ . Snímek $f_2$  natočíme o úholn $\frac{N}{2}$  n<sup>xq</sup><sub>rr</sub>rrr

Snímek  $f_2$  natočíme o úhel  $-\theta$  příkazem imrotate, změníme jeho velikost koeficientem  $\frac{1}{\alpha}$  pomocí imresize a příkazem imshowpair sesadíme a porovnáme s obrazem  $f_1$  (viz *,* obrázek 3.4).

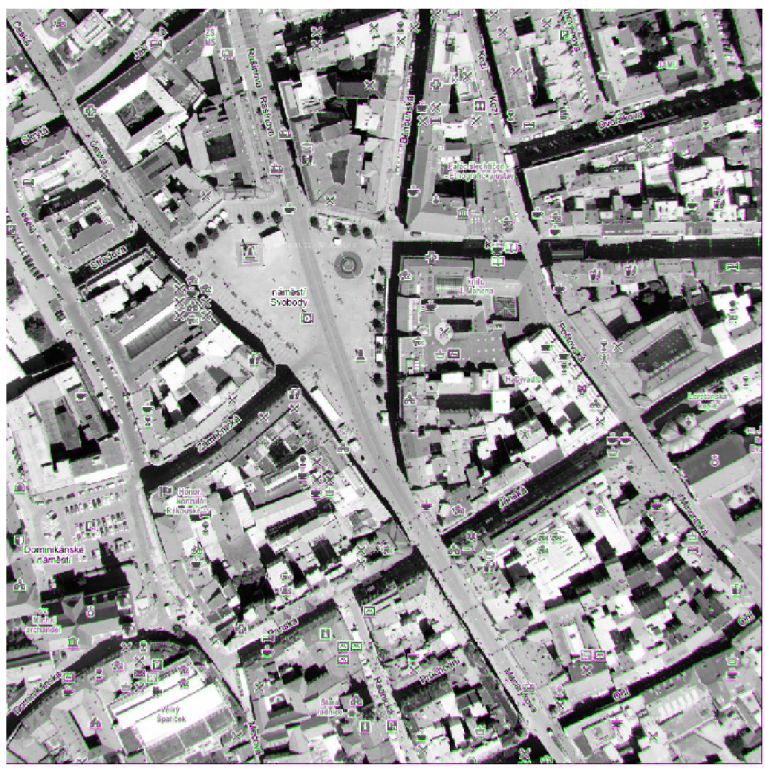

Obrázek 3.4: Sesazení a porovnání obrazu  $f_1$  a transformovaného obrazu  $f_2$ , kde je vidět, že se podařilo nalézt správné parametry natočení a změny měřítka obrazu  $f_2$ .

#### 3.2 Ověření přesnosti a použitelnosti algoritmu

Pro orientační ověření přesnosti a limitů použitelnosti navrženého algoritmu byl jako obraz *fi* použit výřez o velikosti 256 x 256 z portálu *[www.mapy.cz,](http://www.mapy.cz)* resp. obraz *f<sup>2</sup>* o velikosti  $512 \times 512$  (viz obrázek 3.5 (a), (b)). Byla zvolena testovací škála koeficientu změny měřítka  $\alpha$  z intervalu  $\langle 0,1;2 \rangle$  s krokem 0,05 a úhlu pootočení  $\theta$  z intervalu  $\langle -180^\circ; 180^\circ \rangle$  s krokem 5°. Poté byly k obrazům  $f_1$ , resp.  $f_2$  postupně vytvořeny podobné obrazy pomocí všech kombinací transformací naší škály. Na vzniklých dvojicích podobných obrazů byl algoritmus otestován a byly zjištěny absolutní chyby  $|\Delta\alpha|$  a  $|\Delta\theta|$  pro jednotlivé transformační parametry  $\alpha$ ,  $\theta$ . Byl použit parametr window funkce  $C = 0, 9$ .

Z výsledků můžeme vyčíst, že při větších rozměrech porovnávaných obrazů dostáváme smysluplné výsledky i pro menší koeficienty změny měřítka *a.* Také samozřejmě záleží na natočení obrazů. Pokud jsou obrazy  $f_1, f_2$  vzájemně natočeny o úhel blízký  $\theta \approx \pm 90^{\circ}$ , spolehlivost algoritmu je nižší.

Konkrétně pro obraz  $f_1$  o rozměrech 256 x 256 lze z obrazu 3.5 (c) vidět, že smysluplné výsledky zjištěného úhlu  $\theta$  dostaneme pro koeficienty  $\alpha > 0, 5$ . S úhlem  $\theta \approx \pm 90^{\circ}$  však nejsou důvěryhodné výsledky ani pro vyšší hodnoty  $\alpha$ . Podobný trend vidíme i pro odchylky  $|\Delta \alpha|$ na obrázku 3.5 (e).

U obrazu  $f_2$  o rozměrech  $512 \times 512$  dojdeme k podobným závěrům, nicméně spolehlivost je značně vysoká již pro koeficienty  $\alpha > 0, 3$  a algoritmus si lépe poradí i s úhly  $\theta \approx \pm 90^{\circ}$ (viz obrázek 3.5 (d), (f)).

Pro spolehlivé oblasti znázorněné na obrázku 3.5 (c), (d), (e), (f) tmavě modrou barvou se přesnost určení koeficientu *a* pro změnu měřítka pohybuje v řádu setin až tisícin, přesnost

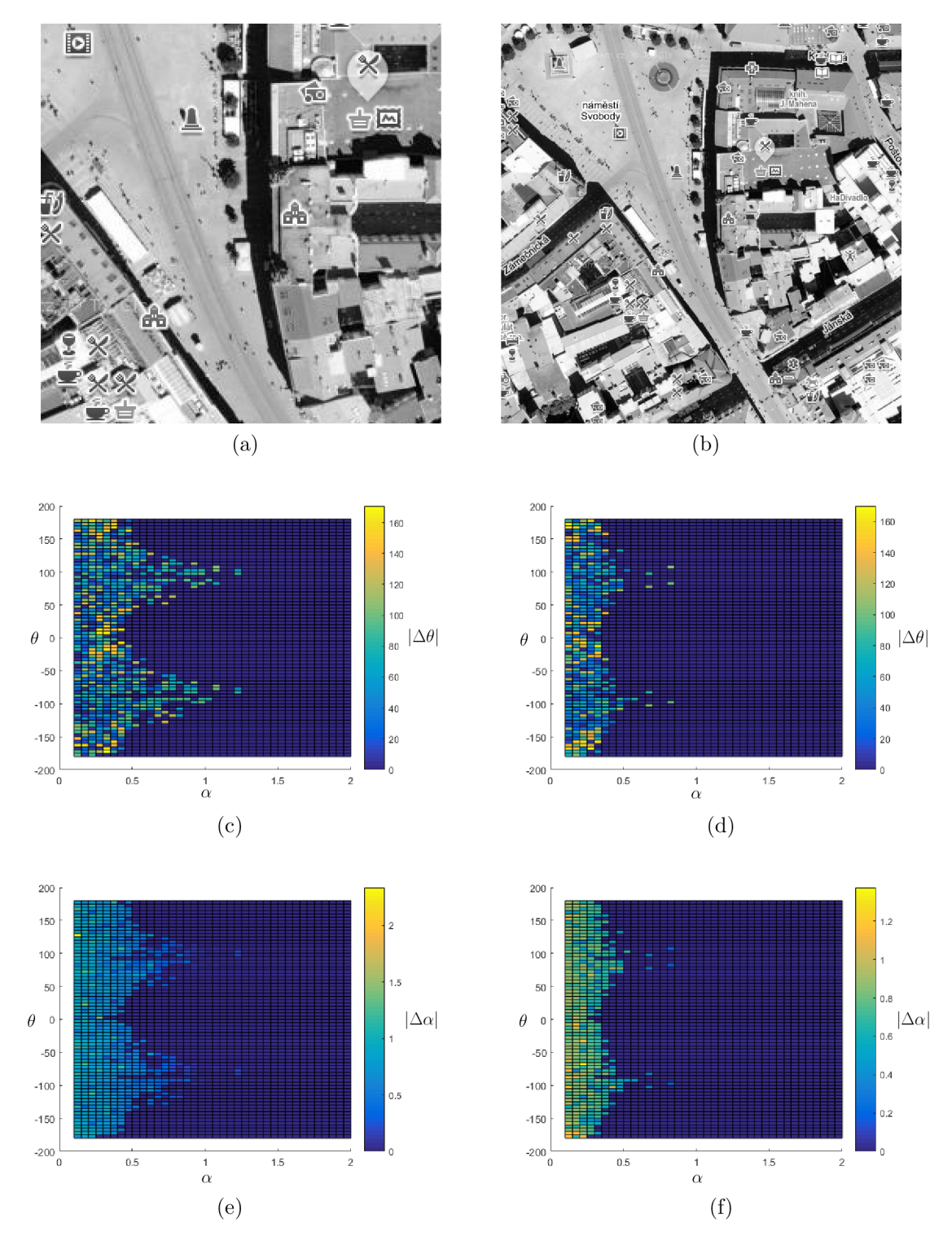

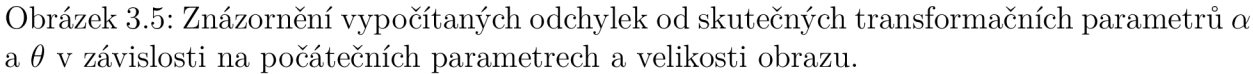

- (a) Obraz  $f_1$  s rozlišením 256  $\times$  256 px.
- (b) Obraz $f_2$ s rozlišením $512 \times 512$  px.
- (c), (d) Závislost  $|\Delta\theta|$  na skutečném  $\alpha$  a  $\theta$  pro obraz  $f_1$ , resp.  $f_2$ .
- (e), (f) Závislost  $|\Delta \alpha|$  na skutečném  $\alpha$  a  $\theta$  pro obraz  $f_1$ , resp.  $f_2$ .

určení úhlu otočení *9* je v řádu desetin stupně. Špatně určené případy můžeme vyzkoušet znovu s jiným parametrem *C.* 

### 3.3 Popis demonstračního programu

Součástí práce bylo i vytvoření programu pro testování přesnosti a použitelnosti algoritmu popsaného v kapitole 3.1 pro různé obrazy. Program je k práci přiložen a zde je uveden stručný popis jeho rozhraní.

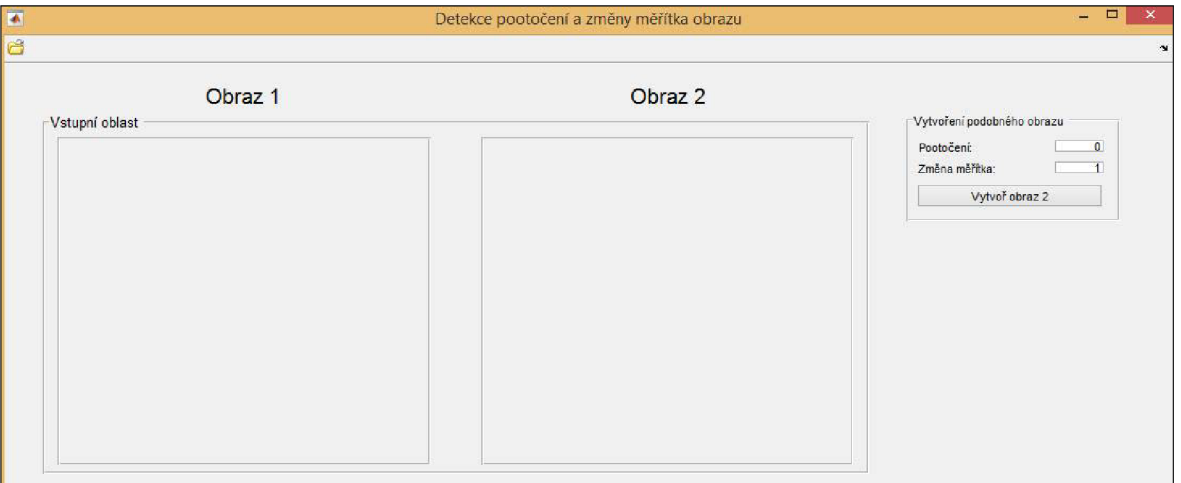

Obrázek 3.6: Program po spuštění

Program obsahuje čtyři čtvercové obrazové moduly. Po spuštění programu jsou viditelné horní dva (viz obrázek  $3.6$ ). Ty jsou určeny pro referenční obraz  $f_1$ , resp. podobný obraz  $f_2$ . Referenční obraz *fi* je možné vybrat, nahrát do programu a zobrazit v prvním obrazovém modulu. Dále je možnost zadat úhel otočení *9* a koeficient změny měřítka *a.* Po zadání a potvrzení tlačítkem *Vytvořit obraz* 2 se ve vedlejším modulu zobrazí vytvořený podobný obraz *f<sup>2</sup>* (viz obrázek 3.7). Stiskem tlačítka *Vypočítat* se spustí algoritmus pro registraci obou vstupních obrazů popsaný v kapitole 3.1. Je možné měnit parametr *C* window funkce *w*  aplikované na vstupní obrazy.

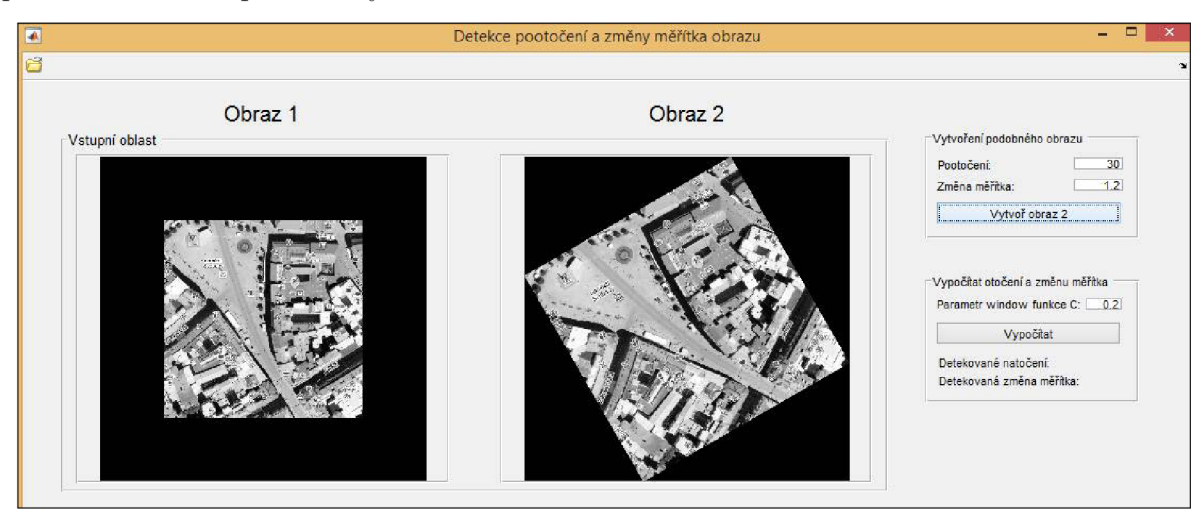

Obrázek 3.7: Vytvoření podobného obrazu *f<sup>2</sup>*

Ve zbylých dvou spodních obrazových modulech je pomocí nabídky *Výstup* možné zobrazit (viz obrázek 3.8):

- Obrazy *fwí, fw2* po vynásobení window funkcí.
- Logaritmy amplitudových spekter  $A_{l1}, A_{l2}$ .
- Logaritmy amplitudových spekter  $A_{l1}^{lp}, A_{l2}^{lp}$  v logaritmicko-polárních souřadnicích.
- Semifázovou korelační funkci  $P^{p,q}_{\mu\nu}$  a sesazení obrazu  $f_1$  a  $f_2$  po aplikaci detekované transformace  $(-\ln \alpha, -\theta)$ .
- Oddělené zobrazení obou snímků po aplikaci detekované transformace  $(-\ln \alpha, -\theta)$  na podobný obraz *f<sup>2</sup> .*

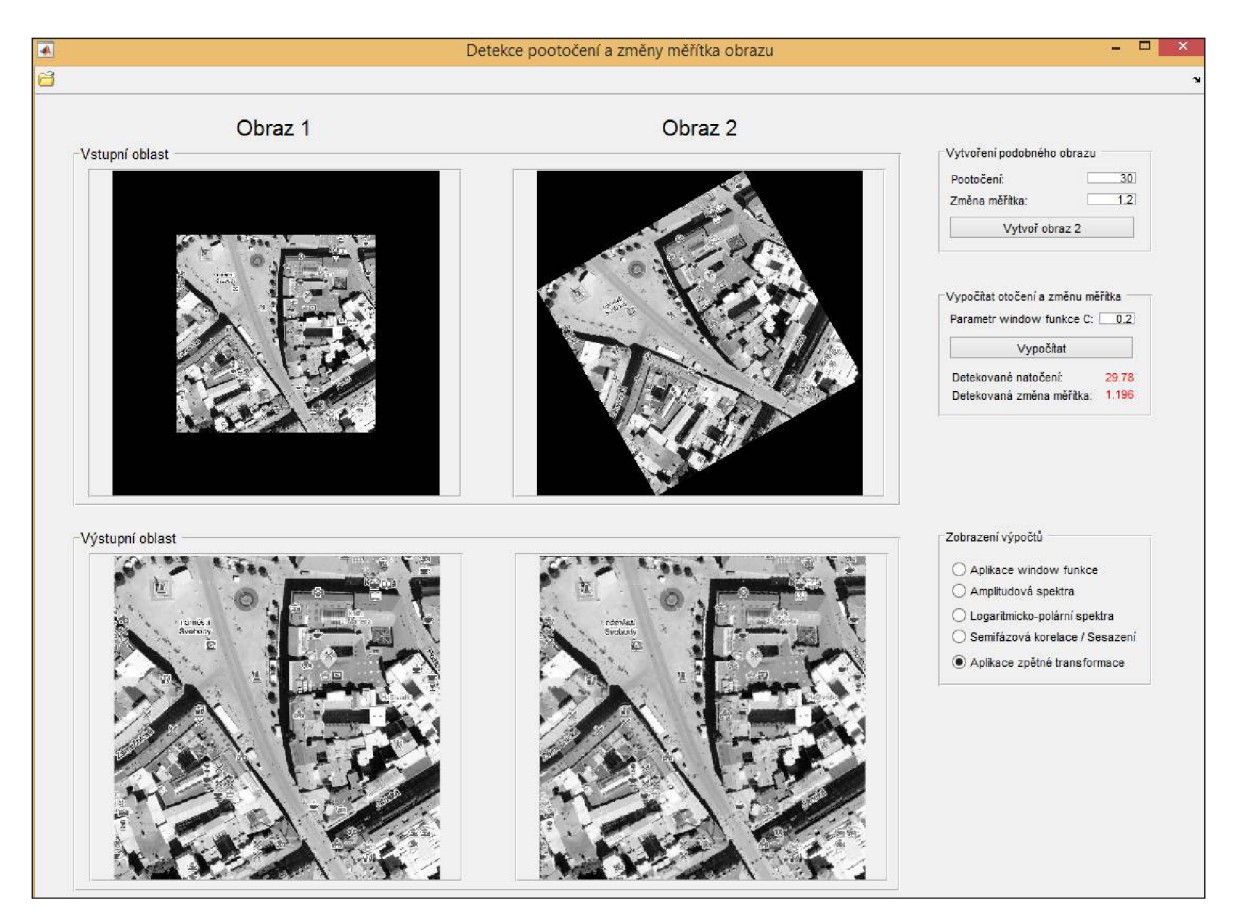

Obrázek 3.8: Zobrazení výsledků v programu

## Závěr

Cílem práce bylo zorientovat se v problematice registrace obrazů za využití fázové korelace a získané poznatky aplikovat při vytváření demonstračního programu v Matlabu na registraci podobných obrazů lišících se natočením a změnou měřítka.

V práci byl shrnut matematický základ, a to od definice černobílého obrazu přes Fourierovu transformaci a její vlastnosti až k samotné fázové korelaci. Na jednotlivých definicích a větách byl postupně vystaven celý algoritmus detekce. V případě, že to bylo možné, byly uvedené poznatky demonstrovány na příkladech s obrázky.

Získaný algoritmus byl posléze implementován do grafického rozhraní. Do tohoto rozhraní je možné nahrát libovolný obraz (podporované jsou formáty *png, jpg, bmp),* pootočit jej a změnit měřítko a následně otestovat funkčnost a přesnost detekce transformace užitím fázové korelace, případně hledat vhodný parametr *C* použité kruhové Hanningovy window funkce. Rychlost programu je přijatelná pro obrázky do velikosti 10 Mpx. Po potvrzení je možné provést registraci i větších obrazů, výpočet však může trvat v řádu desítek sekund až minut. Obzvláště časově a paměťově náročná je také vizualizace fázové korelační funkce.

Do budoucna se nabízí rozšíření o detekci translace, což by umožnilo registraci reálných obrazů. Pro práci s reálnými snímky je vhodné algoritmus rozšířit také o vhodný filtr šumu (filtr dolní propusti) a zamezit vlivu aktuálních světelných podmínek při pořizování snímků (filtr horní propusti). Rozhodně by se dalo zapracovat i na efektivitě výpočtu například využitím vlastností konvoluce při výpočtu fázové korelace, či při aplikaci výše uvedených filtrů. Jelikož je registrace reálných obrazů dosti individuální (záleží na povaze objektů v obrazu, rozdílu světelných podmínek při pořizování snímků i na míře šumu), bylo by žádoucí uživateli zpřístupnit i více nastavitelných parametrů výpočtu, jelikož vhodné parametry se mohou pro každé dva snímky dosti lišit.

## Literatura

- BEZVODA, V., a kol.: *Dvojrozměrná diskrétníFourierova transformace a její použití -1.: Teorie a obecné užití.* 1. vydání. Praha: Státní pedagogické nakladatelství, n. p., 1988. 181 s. ISBN 17-135-88.
- DRUCKMŮLLER, M. : *Numerické metody analýzy obrazů* (přednáška). Vysoké učení technické v Brně, Fakulta strojního inženýrství, 12. února 2018
- DRUCKMŮLLER, M. : *Numerické metody analýzy obrazů* (přednáška). Vysoké učení technické v Brně, Fakulta strojního inženýrství, 26. února 2018
- DRUCKMŮLLER, M. : *Numerické metody analýzy obrazů* (přednáška). Vysoké učení technické v Brně, Fakulta strojního inženýrství, 5. března 2018
- DRUCKMŮLLER, M. : *Numerické metody analýzy obrazů* (přednáška). Vysoké učení technické v Brně, Fakulta strojního inženýrství, 12. března 2018
- DRUCKMULLEROVÁ, H.: *Registrace obrazů pomocí fázové korelace* [online]. Vysoké učení technické v Brně, Fakulta strojního inženýrství, 2010 [cit. 2017-09-11]. Dostupné z: [http://hdl.handle.net/11012/16385.](http://hdl.handle.net/11012/16385) Diplomová práce.
- HOLCÍK, J.: *Signály, časové řady a lineární systémy.* 1. vydání. Brno: Akademické nakladatelství CERM, s.r.o., 2012. ISBN 978-80-7204-792-5.
- JANDA, O.: *Zpracování obrazu mikroskopických vzorků* [online]. Vysoké učení technické v Brně. Fakulta strojního inženýrství, 2009 [cit. 2017-09-11]. Dostupné z: [http://hdl.handle.net/11012/8611.](http://hdl.handle.net/11012/8611) Diplomová práce.
- KARAS , P.: *Studium metod registrace obrazu* [online]. Masarykova univerzita. Přírodovědecká fakulta, 2009 [cit. 2018-05-17]. Dostupné z: [https://is.muni.cz/th/r41j3/dp.pdf.](https://is.muni.cz/th/r41j3/dp.pdf) Diplomová práce.
- KOMRSKA , J.: *Fourierovské metody v teorii difrakce a strukturní analýze.* 1. vydání. Brno: Vysoké učení technické v Brně, Nakladatelství VUTIUM, 2001. 222 s. ISBN 80-214-2011-1.
- SARVAIYA, J., PATNAIK, S., KOTHARI, K.: *Image Registration Using Log Polar Transform and Phase Correlation to Recover Higher Scale.* Journal of Pattern Recognition Research. 2012, 7(1), 16 s. ISSN 1558-884X.
- [12] ŽÁRA, J., BENEŠ, B., SOCHOR, J., FELKEL, P.: Moderní počítačová grafika. Brno: Computer Press, 2004. ISBN 80-251-0454-0.

# Seznam příloh

#### A **Soubory na C D**

- (1) Demonstrační program
- (2) Algoritmus v programu
- (3) Použité obrazy